Министерство образования и науки Российской Федерации

ФЕДЕРАЛЬНОЕ ГОСУДАРСТВЕННОЕ БЮДЖЕТНОЕ ОБРАЗОВАТЕЛЬНОЕ УЧРЕЖДЕНИЕ ВЫСШЕГО ПРОФЕССИОНАЛЬНОГО ОБРАЗОВАНИЯ «РОССИЙСКИЙ ГОСУДАРСТВЕННЫЙ ГИДРОМЕТЕОРОЛОГИЧЕСКИЙ УНИВЕРСИТЕТ»

## **МЕТОДИЧЕСКИЕ УКАЗАНИЯ ДЛЯ ВЫПОЛНЕНИЯ КОНТРОЛЬНЫХ РАБОТ**

#### **по дисциплине**

# **«ВЫЧИСЛИТЕЛЬНАЯ МАТЕМАТИКА»**

Специальности: 012600 — метеорология 012700 — океанология 012800 — гидрология

Курс III

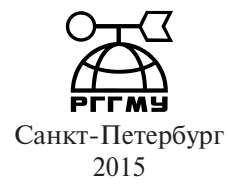

### *Одобрено методической комиссией факультета информационных технологий РГГМУ*

Методические указания по дисциплине «Вычислительная математика». — СПб.: РГГМУ, 2015. — 50 с.

Методические указания составлены в соответствии с программой дисциплины «Вычислительная математика». Даются основные теоретические сведения и примеры решения типичных задач. Приводятся рекомендуемая литература и задания контрольной работы.

*Составитель*: Петрова В.В., канд. физ.-мат. наук, доц., РГГМУ

*Рецензент*: Игнатенко В.М., канд. физ.-мат. наук, доц., РГГМУ

- © Петрова В.В., 2015
- © Российский государственный гидрометеорологический университет (РГГМУ), 2015

### **ПРЕДИСЛОВИЕ**

Вычислительная математика является разделом высшей математики, предназначенным для приближенного решения задач. Необходимость этого часто возникает в инженерной практике, когда точное решение задач весьма затруднительно. Кроме того, знание вычислительной математики совершенно необходимо для грамотного применения компьютерной техники. Компьютерные математические пакеты, широко используемые инженерами и экономистами, предполагают, что пользователь владеет методами приближённого анализа. Всё это делает актуальным изучение методов вычислений.

В данном методическом пособии кратко изложены теоретические основы предмета, разобраны примеры решения задач, приведены список литературы и задания для контрольной работы.

#### *Л и т е р а т у р а*

1. *Березин И.С., Жидков Н.П.* Методы вычислений.– М : Государственное издательство физико-математической литературы, т. 1, 2,  $1959 - 1081$  c.

2. *Мысовских И.П.* Лекции по методам вычислений. – М : Государственное издательство физико-математической литературы, 1962.  $-340 c$ 

3. *Петров И.Б., Лобанов А.И.* Лекции по вычислительной математике. – М: Интернет-Университет Информационных Технологий; БИНОМ. Лаборатория знаний, 2013. – 523 с.

4. *Калиткин Н.Н.* Численные методы. – СПб: БХВ – Петербург,  $2014. - 450$  c.

## 1. МЕТОД НЬЮТОНА РЕШЕНИЯ АЛГЕБРАИЧЕСКИХ **УРАВНЕНИЙ**

Метод Ньютона является эффективным и универсальным методом решения алгебраических уравнений, так как, с одной стороны, требует несложных вычислений, а с другой, позволяет найти корни уравнения с большой точностью.

Пусть дано уравнение

$$
P(x)=0.
$$

Требуется найти его корень, находящийся в интервале [a, b]. Предполагается, что функция  $P(x)$  в данном интервале дифференцируема и производная ни в одной точке интервала не обращается в ноль. Сначала необходимо выбрать начальное приближение  $x_0$  к корню уравнения. Его целесообразно выбирать так, чтобы выполнялось условие

$$
P(x_0) \cdot P''(x_0) \ge 0. \tag{1.1}
$$

В качестве начального приближения будем выбирать левую или правую границу интервала.

Дальнейшие вычисления выполняются по формуле

$$
x_{n+1} = x_n - \frac{P(x_n)}{P'(x_n)}, \qquad n = 0, 1, 2... \tag{1.2}
$$

На каждом шаге целесообразно проверять значение  $P(x)$  и заканчивать вычисления как только это значение приблизится к нулю с требуемой точностью.

Пример: Найти корень уравнения

$$
P(x) = x^3 + x - 1 = 0
$$

в интервале [0, 1] с точностью  $\varepsilon = 0.001$ .

Выберем начальное приближение. За  $x_0$  можно взять ноль или 1. Проверим, какое значение удовлетворяет условию (1.1).

$$
P'(x) = 3x^2 + 1
$$
,  $P''(x) = 6x$ .

$$
P(0) \cdot P''(0) = (-1) \cdot 0 = 0,
$$
  
 
$$
P(1) \cdot P''(1) = 1 \cdot 6 = 6 > 0.
$$

В данном случае условию (1.1) удовлетворяют обе границы. Пусть  $x_0 = 0$ . Тогда вычисляем следующие приближения по формуле (2.2):

$$
P(0) = -1,
$$
  $P'(0) = 1,$   $x_1 = x_0 - \frac{P(x_0)}{P'(x_0)} = 0 + 1 = 1.$ 

$$
P(1) = 1, \t P'(1) = 4, \t x_2 = x_1 - \frac{P(x_1)}{P'(x_1)} = 1 - \frac{1}{4} = 0.75.
$$
  
\n
$$
P(0.75) = 0.1718, \t P'(0.75) = 2.6875,
$$
  
\n
$$
x_3 = x_2 - \frac{P(x_2)}{P'(x_2)} = 0.75 - \frac{0.1718}{2.6875} = 0.6861.
$$
  
\n
$$
P(0.6861) = 0.0091, \t P'(0.6861) = 2.4122,
$$
  
\n
$$
x_4 = 0.6861 - \frac{0.0091}{2.4122} = 0.6823.
$$
  
\n
$$
P(0.6823) = -6.6636 \cdot 10^{-5}.
$$

Так как  $|P(0.6823)|\leq \varepsilon$ , то мы приблизились к корню уравнения с требуемой точностью и можем заканчивать вычисления.

*Ответ*: корень уравнения  $x = 0.6823$ .

### *Л и т е р а т у р а*

[2] с.44 -47.

## 2. МЕТОД ГАУССА РЕШЕНИЯ СИСТЕМ ЛИНЕЙНЫХ АЛГЕБРАИЧЕСКИХ УРАВНЕНИЙ

Простейшим методом решения систем линейных алгебраических уравнений является метод Гаусса, который иллюстрирует простейший алгебраический метод исключения. Комбинируя каким-либо образом уравнения системы, добиваются того, что во всех уравнениях, кроме одного, будет исключено одно из неизвестных. Затем исключают другое неизвестное, третье и т. д. В результате получаем систему с треугольной матрицей, решение которой не представляет труда.

Исходную систему линейных уравнений будем записывать в виде

$$
\begin{cases} a_{11}x_1 + a_{12}x_2 + a_{13}x_3 + a_{14}x_4 - b_1 = 0, \\ a_{21}x_1 + a_{22}x_2 + a_{23}x_3 + a_{24}x_4 - b_2 = 0, \\ a_{31}x_1 + a_{32}x_2 + a_{33}x_3 + a_{34}x_4 - b_3 = 0, \\ a_{41}x_1 + a_{42}x_2 + a_{43}x_3 + a_{44}x_4 - b_4 = 0, \end{cases}
$$

где  $x_i$ , 1≤ *i* ≤ 4 - неизвестные,  $a_{ij}$ , 1≤ *i* ≤ 4, 1≤ *j* ≤ 4 - коэффициенты при неизвестных, а  $b_{i}$ , 1≤  $i$  ≤ 4 - свободные члены системы.

Рассмотрим решение методом Гаусса на примере системы

$$
\begin{cases}\n1,116x_1 + 0,125x_2 + 0,140x_3 + 0,149x_4 - 1,547 = 0, \\
0,158x_1 + 1,168x_2 + 0,177x_3 + 0,187x_4 - 1,647 = 0, \\
0,197x_1 + 0,207x_2 + 1,217x_3 + 0,227x_4 - 1,747 = 0, \\
0,237x_1 + 0,247x_2 + 0,256x_3 + 1,267x_4 - 1,847 = 0.\n\end{cases}
$$

Коэффициенты системы удобно объединить в таблицу и записать следующим образом:

Таблица 2.1

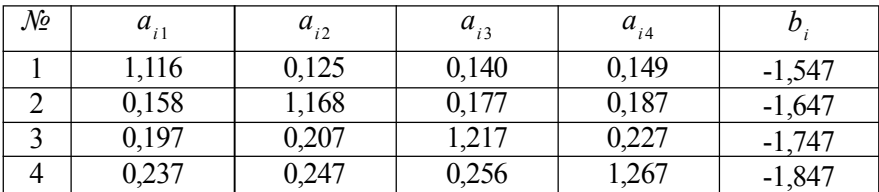

Для преобразования уравнений системы делаем следующие вычисления.

1. Делим все числа, стоящие в первой строке, на её крайний левый элемент, взятый с противоположным знаком, и записываем результат в строчку:

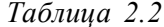

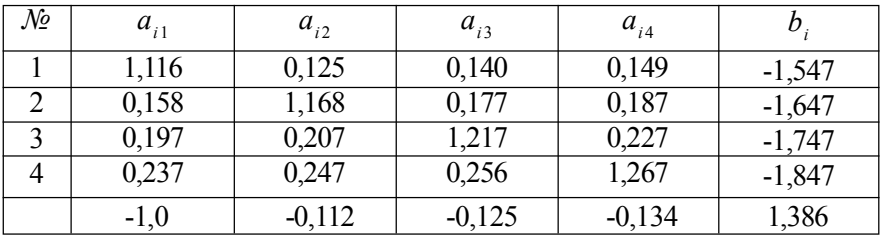

2. К каждому элементу предыдущего этапа (кроме первой строки и первого столбца) прибавляем произведение крайнего левого элемента той же строки на крайний нижний элемент того же столбца. Например:

$$
a_{22}^{(1)} = 1,168 + 0,158 \cdot (-0,112) = 1,150,
$$
  
\n
$$
a_{32}^{(1)} = 0,207 + 0,197 \cdot (-0,112) = 0,185,
$$
  
\n
$$
a_{43}^{(1)} = 1,267 + 0,237 \cdot (-0,134) = 1,235.
$$

Результаты вычислений оформляем в таблицу.

Таблица 2.3

| No     | $a_{i1}$ | $a_{i2}$ | $a_{i3}$ | $a_{i4}$ |          |
|--------|----------|----------|----------|----------|----------|
|        | $-1,0$   | $-0,112$ | $-0,125$ | $-0,134$ | 1,386    |
|        |          | 1,150    | 0,157    | 0,166    | $-1,428$ |
| $\sim$ |          | 0,185    | 1,192    | 0,201    | $-1,474$ |
|        |          | 0,220    | 0,226    | 1,235    | $-1,518$ |

Далее процесс повторяется. Во второй строке табл. 2.3 делим все элементы на крайний левый элемент, взятый с противоположным знаком (табл. 2.4).

Таблица 2.4

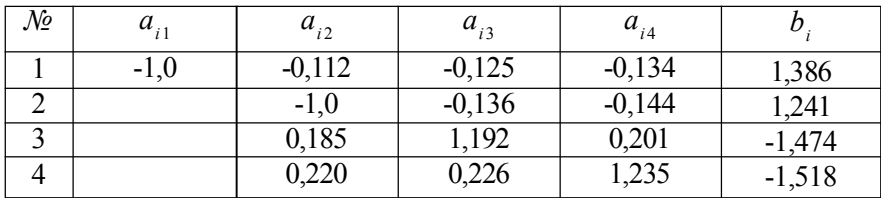

Элементы последних двух строк (кроме второго столбца) пересчитываем по правилу пункта 2 (табл. 2.5).

Таблица 2.5

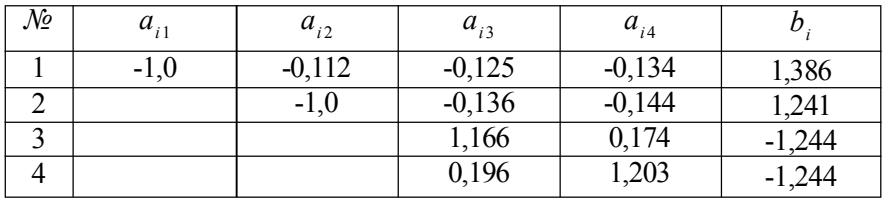

Повторяем схему ещё раз, пересчитывая третью и четвёртую строки матрицы (табл. 2.6):

Таблица 2.6

| $\mathcal{N}\!\mathit{\varrho}$ | $a_{i1}$ | $a_{i2}$ | $a_{i3}$ | $a_{i4}$ | υ     |
|---------------------------------|----------|----------|----------|----------|-------|
|                                 | $-1,0$   | $-0,112$ | $-0,125$ | $-0,134$ | 1,386 |
|                                 |          | $-1.0$   | $-0,136$ | $-0,144$ | 1,241 |
|                                 |          |          | $-1,0$   | $-0,149$ | 1,067 |
|                                 |          |          |          | 1,174    | 0,881 |

Наконец, в последней строке делим элементы на крайний левый элемент, взятый с противоположным знаком (табл. 2.7):

Таблица 2.7

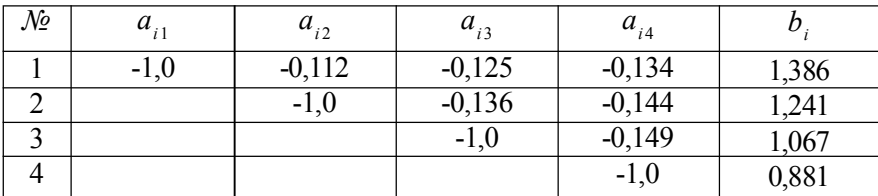

Приведённый выше процесс исключения называется прямым ходом метода Гаусса. Само решение системы называется обратным ходом метода Гаусса и получается прямо из табл. 2.7, если записать вместо строк таблицы уравнения, двигаясь при этом снизу вверх.

 $x_4 = 0.881$ ,  $x_3 = -0.149 \cdot x_4 + 1.067 = -0.149 \cdot 0.881 + 1.067 = 0.936$  $x_2 = -0.136 \cdot x_3 - 0.144 \cdot x_4 + 1.241 = 0.987$ ,  $x_1 = -0.112 \cdot x_2 - 0.125 \cdot x_3 - 0.134 \cdot x_4 + 1.386 = 1,040.$ 

*Omsem:*  $x_1 = 1,040$ ,  $x_2 = 0,987$ ,  $x_3 = 0,936$ ,  $x_4 = 0,881$ .

### $\overline{J}$  umepamypa

[1]  $T. 2, c. 10-12.$ [2] c.  $44-47$ . [3] c.  $40-43$ .

# 3. МЕТОД ПРОСТОЙ ИТЕРАЦИИ

Рассмотрим систему линейных уравнений  $A - B$ , где

$$
A = \begin{pmatrix} a_{11} & a_{12} & a_{13} \\ a_{21} & a_{22} & a_{23} \\ a_{31} & a_{32} & a_{33} \end{pmatrix} -
$$

матрица коэффициентов системы,

$$
X = \begin{pmatrix} x_1 \\ x_2 \\ x_3 \end{pmatrix}, \qquad B = \begin{pmatrix} b_1 \\ b_2 \\ b_3 \end{pmatrix} -
$$

вектор-столбец неизвестных и вектор-столбец свободных членов системы.

Нормой ||X|| вектора X будем называть наибольшее по модулю число, входящее в вектор-столбец.

$$
||X|| = \max_{1 \leq i \leq 3} |x_i|.
$$

Соответственно, нормой квадратной матрицы А будем называть наибольшее из чисел, получающихся при сложении модулей элементов каждой строки матрицы

$$
||A|| = \max_{1 \le i \le 3} \sum_{j=1}^{3} |a_{ij}| = \max_{1 \le i \le 3} \{|a_{i1}| + |a_{i2}| + |a_{i3}|\}.
$$
 (3.1)

Метод простой итерации состоит в том, что система линейных уравнений приводится к виду

$$
X = C \cdot X + Z.
$$

Задаётся некоторое начальное приближение  $X^{(0)}$ , после чего вычисляют следующие приближения по формуле

$$
X^{(k+1)} = C \cdot X^{(k)} + Z, \quad k=0, 1, 2, 3...
$$

Заданная точность вычислений  $\varepsilon$  считается достигнутой, если

$$
\left\| \mathbf{X}^{(k+1)} - \mathbf{X}^{(k)} \right\| < \varepsilon. \tag{3.2}
$$

Доказано, что метод простой итерации сходится при любом начальном приближении, если  $||C|| \le 1$ . Матрицу С обычно определяют следующим образом. Систему линейных уравнений

$$
\begin{cases} a_{11}x_1 + a_{12}x_2 + a_{13}x_3 = b_1, \\ a_{21}x_1 + a_{22}x_2 + a_{23}x_3 = b_2, \\ a_{31}x_1 + a_{32}x_2 + a_{33}x_3 = b_3 \end{cases}
$$

преобразуют так, чтобы в левых частях первого, второго и третьего уравнений оставались лишь  $x_1, x_2, x_3$  соответственно.

$$
\begin{cases}\nx_1 = c_{12}x_2 + c_{13}x_3 + z_1, \\
x_2 = c_{21}x_1 + c_{23}x_3 + z_2, \\
x_3 = c_{31}x_1 + c_{32}x_2 + z_3,\n\end{cases}
$$
\n(3.3)

где  $c_{ii}$  = -  $a_{ii}/a_{ii}$ ,  $z_i = b_i/a_{ii}$ ,  $i,j = 1, 2, 3$ . Тогда

$$
C = \begin{pmatrix} 0 & c_{12} & c_{13} \\ c_{21} & 0 & c_{23} \\ c_{31} & c_{32} & 0 \end{pmatrix}, Z = \begin{pmatrix} z_1 \\ z_2 \\ z_3 \end{pmatrix}.
$$

В качестве начального приближения можно выбрать

$$
x_1^{(0)} = z_1
$$
,  $x_2^{(0)} = z_2$ ,  $x_3^{(0)} = z_3$ 

и затем вычислять итерации (см. (3.2)):

$$
x_i^{(k+1)} = \sum_{j=1}^3 c_{ij} x_i^{(k)} + z_i.
$$
 (3.4)

Пример. Используя метод простой итерации, найти решение системы

$$
\begin{cases} 4x_1 - x_2 + 2x_3 = 1,75, \\ x_1 - 5x_2 + 3x_3 = 2,5, \\ 2x_1 + x_2 - 8x_3 = -0,25 \end{cases}
$$

с точностью  $\varepsilon = 10^{-3}$ .

Приведем исходную систему к виду (3.3). Тогда получим

$$
\begin{cases}\nx_1 = 0, 25x_2 - 0, 5x_3 + 0, 4375, \\
x_2 = 0, 2x_1 + 0, 6x_3 - 0, 5, \\
x_3 = 0, 25x_1 + 0, 125x_2 + 0, 0312\n\end{cases}
$$

T. e.

$$
C = \begin{pmatrix} 0 & 0, 25 & -0, 5 \\ 0, 2 & 0 & 0, 6 \\ 0, 25 & 0, 125 & 0 \end{pmatrix}.
$$

Проверим выполнение условия  $||C|| \le 1$  (оно необходимо для сходимости). Согласно (3.1)

$$
||C|| = \max\{0, 75; 0, 8; 0, 375\} = 0, 8 < 1.
$$

В качестве начального приближения возьмем

$$
x_1^{(0)} = 0,4375
$$
,  $x_2^{(0)} = -0,5$ ,  $x_3^{(0)} = 0,0312$ 

и затем, согласно (3.4), вычислим следующее приближение

$$
x_1^{(1)} = 0, 25x_2^{(0)} - 0, 5x_3^{(0)} + 0, 4375 = 0, 2969,
$$
  
\n
$$
x_2^{(1)} = 0, 2x_1^{(0)} + 0, 6x_3^{(0)} - 0, 5 = -0, 3938,
$$
  
\n
$$
x_3^{(1)} = 0, 25x_1^{(0)} + 0, 125x_2^{(0)} + 0, 0312 = 0, 0781
$$

Далее необходимо проверить условие (3.2):

$$
\left| x_1^{(1)} - x_1^{(0)} \right| = \left| 0,2969 - 0,4375 \right| = 0,1406,
$$
  
\n
$$
\left| x_2^{(1)} - x_2^{(0)} \right| = \left| -0,3938 + 0,5 \right| = 0,1062,
$$
  
\n
$$
\left| x_3^{(1)} - x_3^{(0)} \right| = \left| 0,0781 - 0,0312 \right| = 0,0469.
$$

Значит,  $\left\| X^{(1)} - X^{(0)} \right\| = 0,1406 > \varepsilon$  и надо продолжить вычисления.

Следующее, второе приближение, снова вычисляется согласно формуле  $(3.4)$ .

$$
x_1^{(2)} = 0, 25x_2^{(1)} - 0, 5x_3^{(1)} + 0, 4375 = 0, 3000,
$$
  
\n
$$
x_2^{(2)} = 0, 2x_1^{(1)} + 0, 6x_3^{(1)} - 0, 5 = -0, 3938,
$$
  
\n
$$
x_3^{(2)} = 0, 25x_1^{(1)} + 0, 125x_2^{(1)} + 0, 0312 = 0, 0562.
$$

и т. д. Результаты вычислений оформим в таблицу.

| $\boldsymbol{k}$ | $x_1^{(k)}$ | $ x_{1}(k+1)-x_{1}(k) $ | $x_2^{(k)}$ | $ x_2^{(k+1)}- x_2^{(k)} $ | $x_2^{(k)}$ | $ x_3^{(k+1)}-x_3^{(k)} $ |
|------------------|-------------|-------------------------|-------------|----------------------------|-------------|---------------------------|
| $\theta$         | 0,4375      |                         | $-0,5$      |                            | 0,03125     |                           |
|                  | 0,2969      | 0,1406                  | 0,3938      | 0,1062                     | 0,0781      | 0,0469                    |
|                  | 0,3000      | 0,0031                  | 0,3938      | 0,0000                     | 0,0562      | 0,0219                    |
| 3                | 0,3109      | 0,0109                  | 0,4062      | 0,0125                     | 0,0570      | 0,0007                    |
|                  | 0,3074      | 0,0035                  | 0,4036      | 0,0026                     | 0,0582      | 0,0011                    |
|                  | 0,3075      | 0,00007                 | 0,4036      | 0,0000                     | 0,0576      | 0,00055                   |

 $\left\| \mathbf{X}^{(5)} - \mathbf{X}^{(4)} \right\| = 0,0005 < \varepsilon$ , поэтому процесс вычислений обрываем. *Omeem.*  $x_1 = 0,3075$ ,  $x_2 = -0,4036$ ,  $x_3 = 0,0576$ .

 $\overline{J}$  umepamypa

[1]  $\pi$ . 2, c. 56-60. [3] c.  $48-50$ .  $[4]$  c.212-214.

## 4. ИНТЕРПОЛЯЦИЯ ФУНКЦИЙ. ИНТЕРПОЛЯЦИОННАЯ ФОРМУЛА НЬЮТОНА

Пусть заданы точки  $x_0, x_1, x_2, \ldots, x_n$  и значения функции  $f(x_0), f(x_1)$ ,  $f(x_2),..., f(x_n)$  в этих точках. Тогда говорят, что задана таблица значений функции  $\hat{f}(x)$  в узлах. Задача интерполяции состоит в построении функции, удовлетворяющей условиям

$$
G(x_i) = f(x_i), \quad 0 \le i \le n.
$$

Этот способ приближения называется интерполяцией, а х<sub>1</sub> - узлами интерполяции. Пусть узлы интерполяции являются равноотстоящими, т. е.

$$
x_i = x_0 + i \cdot h, \quad i = 0, 1, 2, \dots
$$

Тогда величина h называется шагом таблицы. Обозначим

$$
y_0 = f(x_0),
$$
  $y_1 = f(x_1),..., y_n = f(x_n).$ 

Конечными разностями первого порядка таблично заданной функнии называются числа

$$
\Delta y_0 = y_1 - y_0, \quad \Delta y_1 = y_2 - y_1, \quad \Delta y_2 = y_3 - y_2, \dots
$$

Аналогично определяются конечные разности второго порядка

$$
\Delta^2 y_0 = \Delta y_1 - \Delta y_0, \quad \Delta^2 y_1 = \Delta y_2 - \Delta y_1, \quad \Delta^2 y_2 = \Delta y_3 - \Delta y_2, \dots
$$

и более высоких порядков. Таким образом можно составить таблицу.

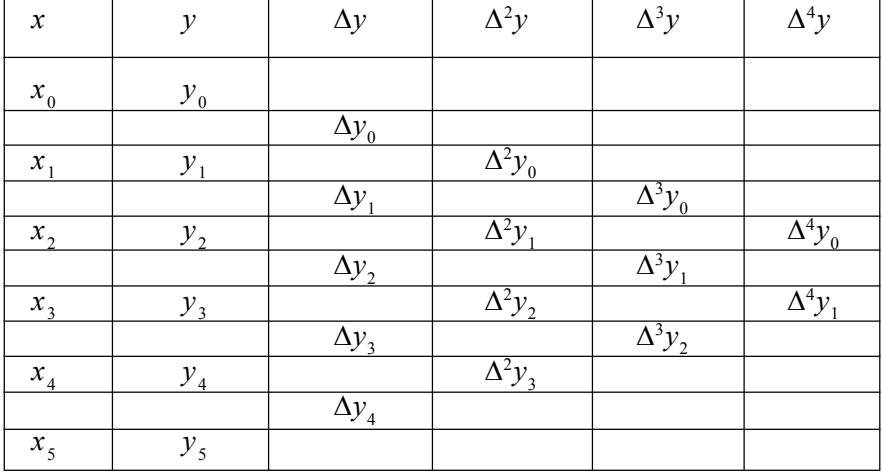

Существует много способов построения интерполяционных многочленов  $G(x)$ , но наиболее часто используется интерполяционная формула Ньютона, в частности, интерполяционный многочлен Ньютона для интерполирования в начале таблицы. Он имеет следующий вид

$$
P(x) = y_0 + \frac{x - x_0}{1! h} \Delta y_0 + \frac{(x - x_0)(x - x_1)}{2! h^2} \Delta^2 y_0 +
$$
  
+ 
$$
\frac{(x - x_0)(x - x_1)(x - x_2)}{3! h^3} \Delta^3 y_0 + ... + \frac{(x - x_0)(x - x_1)...(x - x_{n-1})}{n! h^n} \Delta^n y_0.
$$
 (4.1)

Видно, что в формулу входят конечные разности, расположенные в верхней косой строке таблицы. Вычисления обычно заканчивают, когда слагаемые в формуле становятся меньше заданной точности.

Пример: Задана таблица:

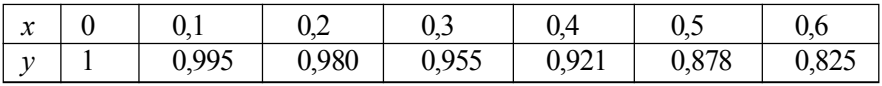

Вычислить  $y(0,048)$  с точностью  $\varepsilon = 10^{-2}$ .

Из таблицы заданных значений видно, что  $h = 0, 1$ . Составим таблицу конечных разностей:

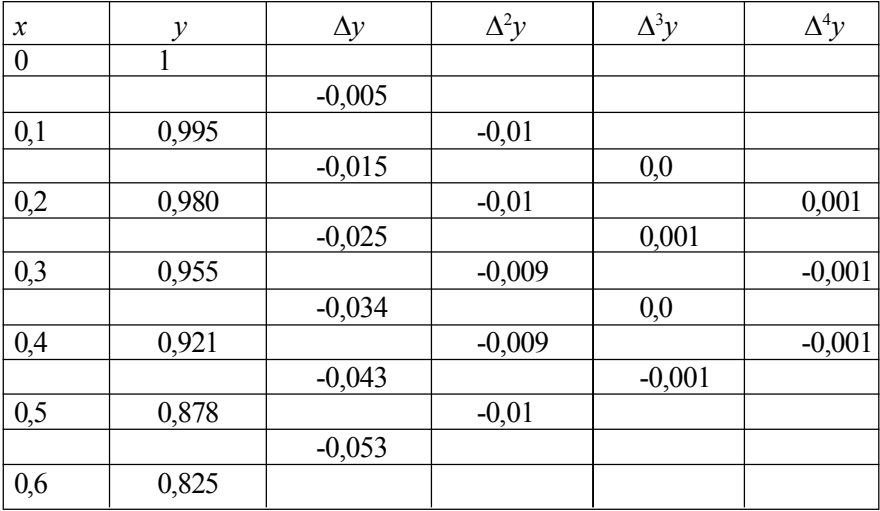

Проведём вычисления согласно формуле (4.1).

$$
y(0,048) = 1 + \frac{0.048 - 0}{1! \cdot 0.1}(-0.005) + \frac{(0.048 - 0)(0.048 - 0.1)}{2! \cdot 0.1^2}(-0.01) =
$$
  
= 1 - 0.0024 + 0.0012 + ... = 0.9988

Последнее используемое слагаемое формулы  $0,0012 < \varepsilon$ , поэтому вычисление было прекращено.

*Omsem:*  $y(0,048) = 0,9988$ .

### *Л и т е р а т у р а*

[1] т. 1, с. 112-122. [2] с. 106-120. [3] с.139-141. [4] с. 33-37.

## 5. АППРОКСИМАЦИЯ ФУНКЦИИ МЕТОДОМ НАИМЕНЬШИХ КВАДРАТОВ

Пусть нам таблично задана функция  $f(x)$  и известны её значения в конечном числе точек отрезка [a, b]:  $x_0, x_1, x_2, \ldots, x_n$ . Часто в задачах бывает необходимо вместо таблицы записать достаточно точное аналитическое выражение для функции  $f(x)$ . В предыдущем разделе было рассмотрено построение интерполяционного полинома, пригодного для этой цели. Но он не является наиболее удобным по двум причинам. Вопервых, если число узлов велико, то мы получим громоздкое выражение. Во-вторых, если табличные значения функции подвержены случайным ошибкам, например, ошибкам измерения, то эти ошибки попадут в интерполяционный многочлен и исказят истинную картину поведения функции.

Существует альтернативный способ построения аналитического выражения для таблично заданной функции. Пусть значениям  $x_0, x_1, x_2, \ldots$  $x_{n}$  соответствуют значения функции  $y_{0}$ ,  $y_{1}$ ,  $y_{2}$ ,...  $y_{n}$ . Будем искать функцию  $G(x)$ , удовлетворяющую следующему требованию: сумма квадратов отклонений функции в узлах от табличных значений

$$
\sum_{i=0}^{n} (G(x_i) - y_i)^2
$$
 (5.1)

имеет наименьшее возможное значение.

Дальнейшее вычисление зависит от того, в виде многочлена какой степени мы хотим представить  $G(x)$ . Пусть нашей задачей является аппроксимировать табличную функцию  $f(x)$  параболой, т. е.

$$
G(x) = ax^2 + bx + c.
$$

Тогда согласно формуле (5.1), мы должны подобрать коэффициенты а, *b* и *c* так, чтобы функция

$$
\delta(a,b,c) = \sum_{i=0}^{n} (G(x_i) - y_i)^2 = \sum_{i=0}^{n} (ax_i^2 + bx_i + c - y_i)^2
$$

имела минимальное значение. Из курса высшей математики известно, что необходимым условием минимума функции нескольких переменных является выполнение условий:

$$
\begin{cases}\n\frac{\partial \delta}{\partial a} = 0, \\
\frac{\partial \delta}{\partial b} = 0, \\
\frac{\partial \delta}{\partial c} = 0.\n\end{cases}
$$

Если вычислить частные производные, перегруппировать слагаемые и приравнять к нулю, то получим следующую систему уравнений:

$$
\begin{cases}\na \cdot \sum_{i=0}^{n} x_i^4 + b \cdot \sum_{i=0}^{n} x_i^3 + c \cdot \sum_{i=0}^{n} x_i^2 = \sum_{i=0}^{n} x_i^2 y_i, \\
a \cdot \sum_{i=0}^{n} x_i^3 + b \cdot \sum_{i=0}^{n} x_i^2 + c \cdot \sum_{i=0}^{n} x_i = \sum_{i=0}^{n} x_i y_i, \\
a \cdot \sum_{i=0}^{n} x_i^2 + b \cdot \sum_{i=0}^{n} x_i + c \cdot n = \sum_{i=0}^{n} y_i.\n\end{cases} (5.2)
$$

Решив эту систему линейных алгебраических уравнений и найдя, а, b и c, мы таким образом определим  $G(x)$  и решим поставленную задачу.

Пример: Пусть значения функции заданы в промежутке [0,1; 2,0] с шагом  $h = 0, 1$ . Оформим в виде таблицы значения аргумента, функции и их произведения, которые требуются для вычисления коэффициентов формулы (5.2).

В последней строке таблицы записаны суммы элементов каждого столбна

Теперь, используя табличные значения, можем записать систему (5.2) для заданной функции:

 $\begin{cases} 72,6762a+44,1b+28,73c=103,9784,\\ 44,1a+28,73b+21c=59,604,\\ 28,73a+21b+20c=31,35. \end{cases}$ 

Решив эту систему методом Гаусса, получим  $a = 1,3993, b = 1,0761, c = -1,5726.$ 

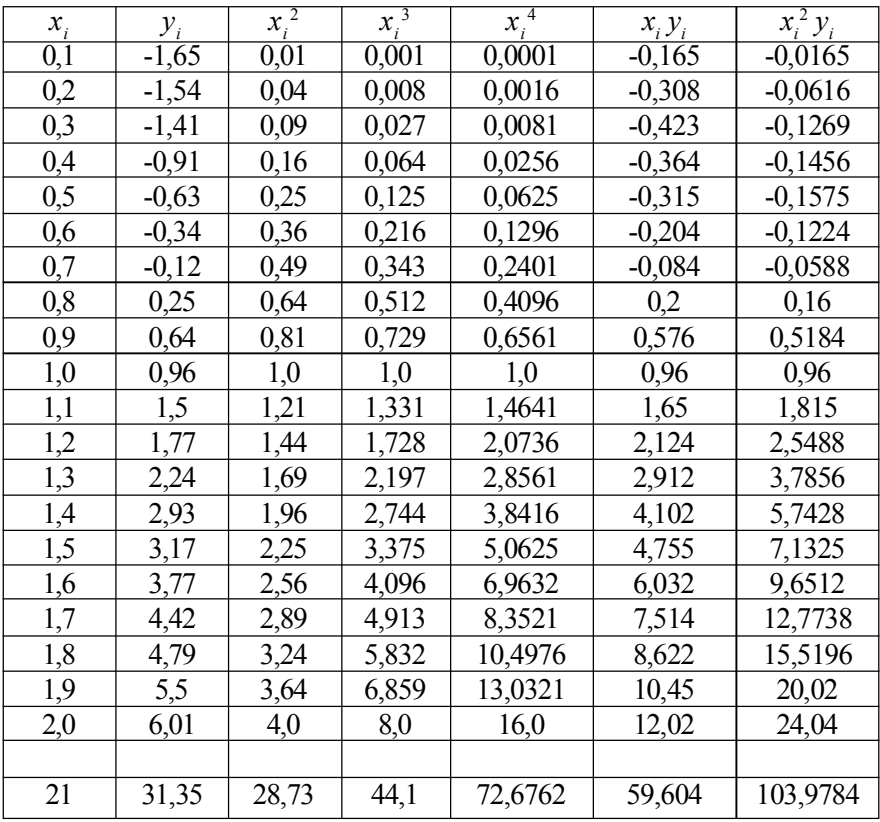

Omeem:  $G(x) = 1,3993x^2 + 1,0761x - 1,5726$ .

## $\pi$ umepamypa

[1]  $r. 1, c. 434-440.$ [4] c.  $67-70$ .

# 6. ПРИБЛИЖЁННОЕ ВЫЧИСЛЕНИЕ ИНТЕГРАЛОВ

Формула Симпсона. Из курса высшей математики известно, что определённый интеграл для функции  $f(x)$  на отрезке [а, b] вычисляется по формуле:

$$
\int_{a}^{b} f(x) dx = F(b) - F(a),
$$

где  $F(x)$  - первообразная функции. Но эту формулу можно применить только в том случае, если удается найти первообразную. Часто это бывает невозможно и приходится прибегать к приближенному вычислению интеграла.

Чтобы показать, как получаются наиболее распространенные формулы, обратимся к геометрическому смыслу определенного интеграла. Как известно, вычисляя определенный интеграл, мы получаем площадь под графиком функции  $f(x)$ , когда  $a \le x \le b$  (см. рис. 6.1).

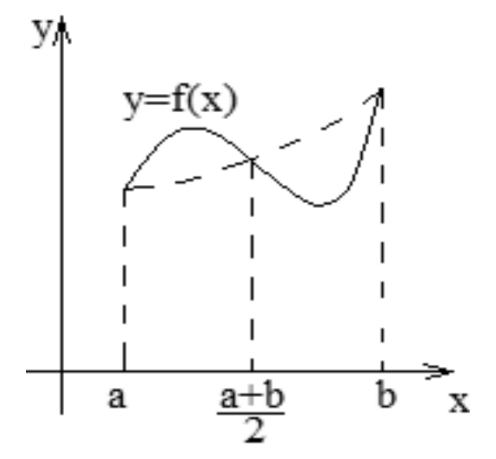

Рис. 6.1. Замена графика функции при приближённых вычислениях

Для выполнения приближенных вычислений заменим график функции  $f(x)$  параболой, проходящей через точки с координатами -

$$
(a, f(a)), \left(\frac{a+b}{2}, f\left(\frac{a+b}{2}\right)\right), (b, f(b)).
$$
 Уравнение зтой пара-

болы будет

$$
P(x) = \frac{\left(x - \frac{a+b}{2}\right)(x-b)}{\left(a - \frac{a+b}{2}\right)(a-b)} f(a) + \frac{(x-a)(x-b)}{\left(\frac{a+b}{2} - a\right)\left(\frac{a+b}{2} - b\right)} f\left(\frac{a+b}{2}\right) + \frac{(x-a)\left(x - \frac{a+b}{2}\right)}{(b-a)\left(b - \frac{a+b}{2}\right)} f(b).
$$
\n(6.1)

Из рис. 6.1 видно, что  $\int_a^b f(x) dx \approx \int_a^b P(x) dx$ . А если проинтегри-

ровать  $P(x)$ , имеющую вид (6.1), получим

$$
\int_{a}^{b} f(x) dx \approx \frac{b-a}{6} \bigg[ f(a) + 4f\bigg(\frac{a+b}{2}\bigg) + f(b) \bigg].
$$
 (6.2)

Эта формула называется формулой Симпсона. Если её применить ко всему отрезку сразу, то погрешность будет очень большой. Для увеличения точности отрезок [а, b] разбивают на 2n равных частей (см. рис. 6.2) и используют формулу (6.2) несколько раз, подставляя в качестве слагаемых значения функции в трёх соседних точках.

Если значения функции  $f(x)$  в точках  $x_0, x_1, x_2, \ldots, x_n$  обозначить  $y_0$ ,  $y_1, y_2,... y_{2n}$ , то многократное использование формулы (6.2) даст нам следующее выражение:

$$
\int_{a}^{b} f(x) dx = \frac{b-a}{6n} (y_0 + 4y_1 + y_2) + \frac{b-a}{6n} (y_2 + 4y_3 + y_4) + \dots + \frac{b-a}{6n} (y_{2n-2} + 4y_{2n-1} + y_{2n})
$$

или после преобразования

$$
\int_{a}^{b} f(x) dx \simeq \frac{b-a}{6n} \Big[ y_0 + 4 \big( y_1 + y_3 + \ldots + y_{2n-1} \big) + 2 \big( y_2 + y_4 + \ldots + y_{2n-2} \big) + y_{2n} \Big].
$$
\n(6.3)

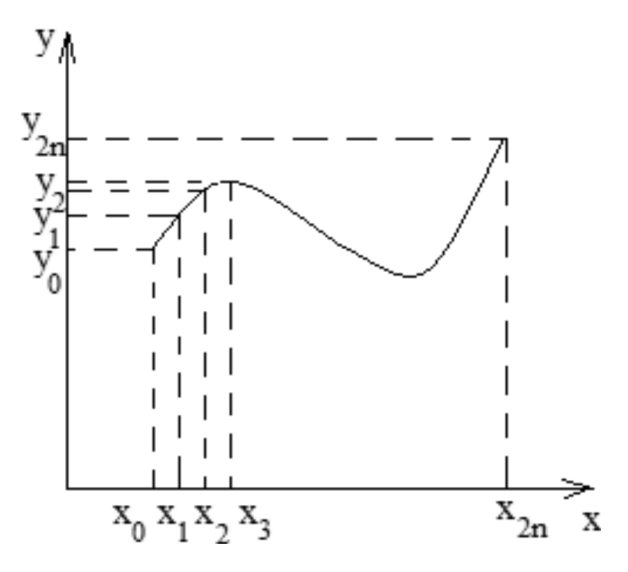

Рис. 6.2. Разбиение отрезка интегрирования на части для приближённых вычислений

Это так называемая обобщенная формула Симпсона, точность которой существенно выше.

Пример: Вычислить

$$
\int\limits_{0}^{1}e^{-x^{2}}\sin(5x)dx,
$$

по формуле Симпсона, если  $2n = 10$ .

Разобьём отрезок [0, 1] на 10 равных частей и сведём в таблицу значения подынтегральной функции в точках промежутка, причём в разные столбцы поместим первое и последнее значения, а также значения функции в чётных и нечётных точках разбиения.

В последней строке таблицы записаны суммы чисел, стоящих в соответствующих столбцах.

Далее производим вычисления согласно формуле (6.3):

$$
\int_{0}^{1} e^{-x^{2}} \sin(5x) dx \approx \frac{1 - 0}{3 \cdot 2n} (-0, 3528 + 4 \cdot 1, 2025 + 2 \cdot 1, 2827) =
$$
  
=  $\frac{1}{30} (-0, 3528 + 4, 81 + 2, 5654) = 0, 2341.$ 

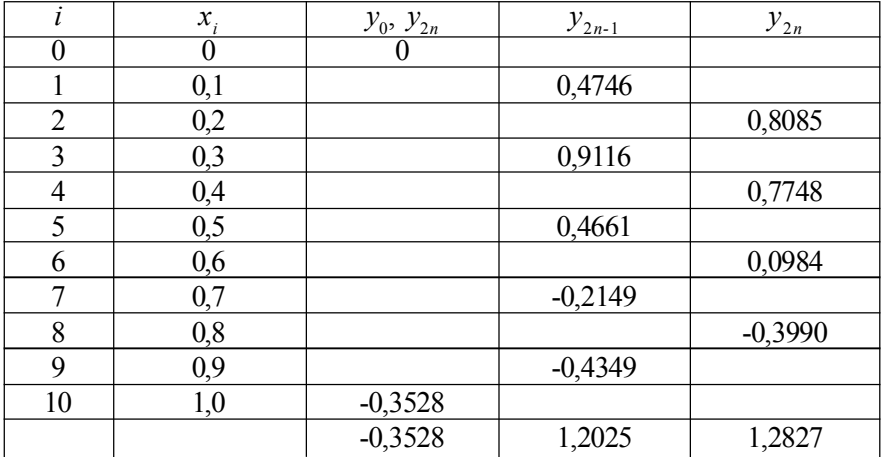

*Omega* 
$$
\int_{0}^{1} e^{-x^{2}} \sin(5x) dx \approx 0,2341.
$$

Формула Гаусса. При использовании формулы Симпсона мы, по сути, заменяем подынтегральную функцию многочленом и таким образом вычисляем приближенное значение интеграла. Если мы заменяем функцию интерполяционным многочленом, построенным по *п* узлам интерполяции, то формула будет абсолютно точной для подынтегральной функции – многочлена степени не выше  $n - 1$ . Можно предположить, что если расположить эти узлы особенно удачным образом, то степень точности может быть ешё повышена.

Путём сложных вычислений Гаусс вывел формулу наивысшей точности для вычисления интегралов. Выглядит она следующим образом:

$$
\int_{-1}^{1} f(t) dt \simeq \sum_{k=1}^{n} A_k f(t_k), \qquad (6.4)
$$

где  $t_k$  - узлы формулы Гаусса;  $A_k$  - коэффициенты формулы Гаусса. Их значения зависят от числа узлов интерполяции. Чаще всего используют формулу (6.4) при  $n = 5$ . Тогда

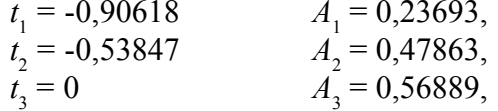

$$
t_4 = 0,53847
$$
  
\n $t_5 = 0,90618$   
\n $t_6 = 0,23693$ 

Как видно из (6.4), интеграл вычисляется на промежутке [-1, 1]. Если же нам нужно вычислить интеграл на промежутке [а, b], то слишком сложно каждый раз проводить вычисления по отысканию узлов и коэффициентов. Поэтому применяют более простой способ. Любой отрезок может быть приведён к отрезку [-1, 1] путём замены переменной интегрирования:

$$
x = \frac{b+a}{2} + \frac{b-a}{2}t.
$$

Таким образом, при вычислении интеграла на промежутке [a, b] узлы вычисляются по формуле

$$
x_k = \frac{b+a}{2} + \frac{b-a}{2}t_k, \quad k = 1, 2, 3, 4, 5,
$$
 (6.5)

а сам интеграл

$$
\int_{a}^{b} f(x) dx \simeq \frac{b-a}{2} \sum_{k=1}^{5} A_k f(x_k).
$$
\n(6.6)

Пример: Вычислить

$$
\int_{0}^{1} e^{-x^2} \sin(5x) dx
$$

по формуле Гаусса при  $n = 5$ .

Формулы (6.5), (6.6) в нашем случае имеют вид

$$
x_k = \frac{1}{2} + \frac{1}{2}t_k,
$$
  

$$
\int_0^1 e^{-x^2} \sin(5x) dx \approx \frac{1}{2} \sum_{k=1}^5 A_k e^{-x_k^2} \sin(5x_k).
$$

Оформим вычисления в таблицу.

В последней строке таблицы - сумма элементов последнего столбна.

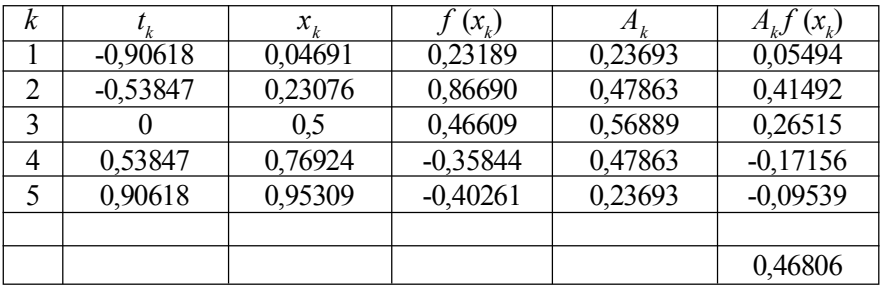

*Omega* 
$$
\int_{0}^{1} e^{-x^{2}} \sin(5x) dx \approx \frac{1}{2} \cdot 0,46806 = 0,23403.
$$

*Л и т е р а т у р а*

[1] т. 1, с. 249-259. [2] с. 157-188. [3] с. 162-172. [4] с. 100-110.

# 7. МЕТОЛ ЭЙЛЕРА РЕШЕНИЯ ОБЫКНОВЕННЫХ ДИФФЕРЕНЦИАЛЬНЫХ УРАВНЕНИЙ

Пусть дано дифференциальное уравнение первого порядка с начальным условием

$$
\begin{cases}\ny' = f(x, y), \\
y(x_0) = y_0.\n\end{cases}
$$

Как известно из высшей математики, решение этого уравнения сводится к нахождению кривой  $y = \varphi(x)$ . Эта кривая выбирается из множества интегральных кривых, являющихся решением дифференциального уравнения, с помощью начального условия: она должна проходить через точку  $M_0(x_0, y_0)$ .

При численном методе решения дифференциального уравнения выбирают достаточно малый шаг  $h$  и с его помощью строят систему равноотстоящих точек

$$
x_i = x_0 + i \cdot h
$$
,  $i = 0, 1, 2, 3,...$ 

Искомую интегральную кривую приближенно заменяют ломаной линией с вершинами  $M(x_i, y_i)$ ,  $i = 0, 1, 2, ...$ 

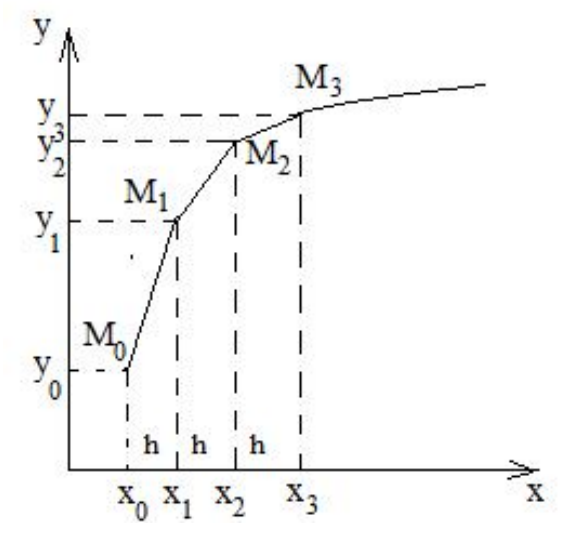

Рис. 7.1. Приближённое вычерчивание интегральной кривой в методе Эйлера

С помощью рис. 7.1 легко можно вывести правило для вычисления неизвестной у.

$$
\frac{y_{i+1}-y_i}{h}=\frac{\Delta y_i}{\Delta x_i}\simeq y_i'=f(x_i,y_i).
$$

И таким образом получим

$$
y_{i+1} = y_i + h \cdot f(x_i, y_i).
$$
 (7.1)

Приближённое построение кривых по формуле (7.1) называется методом Эйлера. Это простейший численный метод интегрирования дифференциального уравнения.

Пример: Найти решение дифференциального уравнения

$$
y'=y-\frac{2x}{y},
$$

удовлетворяющее начальному условию  $y(0) = 1$  с шагом h = 0.1 на промежутке [0, 1].

Согласно формуле (7.1), последовательно вычисляем:

$$
x_0 = 0, \quad y_0 = 1,
$$
  
\n
$$
x_1 = 0, 1, \quad y_1 = y_0 + h \cdot f(x_0, y_0) = y_0 + h \left( y_0 - \frac{2x_0}{y_0} \right) = 1, 1,
$$
  
\n
$$
x_2 = 0, 2, \quad y_2 = y_1 + h \left( y_1 - \frac{2x_1}{y_1} \right) = 1,1918,
$$
  
\n
$$
x_3 = 0, 3, \quad y_3 = y_2 + h \left( y_2 - \frac{2x_2}{y_2} \right) = 1,2774
$$

### и т. д. Результаты вычислений оформляем в таблицу

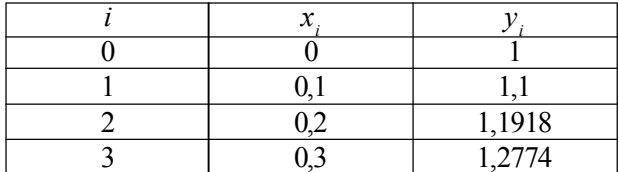

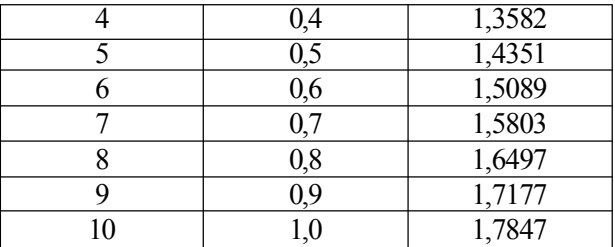

и строим график согласно полученной таблице.

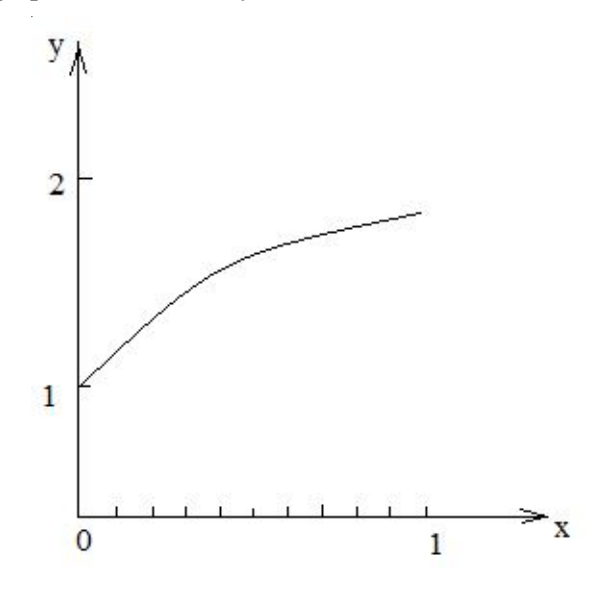

 $\overline{J}$  umepamypa

[4] c.  $276 - 278$ .

## 8. РАЗНОСТНЫЕ СХЕМЫ ЛЛЯ РЕШЕНИЯ УРАВНЕНИЙ МАТЕМАТИЧЕСКОЙ ФИЗИКИ. УРАВНЕНИЕ ТЕПЛОПРОВОДНОСТИ

Уравнения математической физики - это дифференциальные уравнения, содержащие частные производные. Разностные схемы их решения основаны на разностных формулах, аппроксимирующих производные.

Очень простые формулы численного дифференцирования можно получить из формулы Тейлора. Как известно, функцию  $f(x)$  в точке её области определения  $x + h$  можно представить через значение в точке  $x$ по формуле

$$
f(x+h) = f(x) + f'(x) \cdot h + \frac{f''(x)}{2!} \cdot h^2 + \frac{f'''(x)}{3!} \cdot h^3 + \dots
$$
 (8.1)

Если в правой части формулы ограничиться двумя слагаемыми, то получим

$$
f(x+h) \approx f(x) + f'(x) \cdot h,
$$
  

$$
f'(x) \approx \frac{f(x+h) - f(x)}{h}.
$$
 (8.2)

Это так называемая правая разностная производная. Аналогичное выражение можно получить, если в формуле (8.1) аппроксимировать значение  $f(x - h)$ :

$$
f(x-h) = f(x) + f'(x) \cdot (-h) + \frac{f''(x)}{2!} \cdot (-h)^2 + \frac{f'''(x)}{3!} \cdot (-h)^3 + \dots
$$

Сделав аналогичные преобразования, получим

$$
f(x-h) \approx f(x) - f'(x) \cdot h,
$$

$$
f'(x) \approx \frac{f(x) - f(x-h)}{h}.
$$

Это левая разностная производная.

Если же необходимо аппроксимировать производную второго порядка, то в правой части формулы (8.1) придётся оставить три слагаемых. Запишем эту формулу для приближенного вычисления  $f(x+h)$  $H f(x+h)$ :

$$
f(x+h) \approx f(x) + f'(x) \cdot h + \frac{f''(x)}{2!} \cdot h^2,
$$
  

$$
f(x-h) \approx f(x) - f'(x) \cdot h + \frac{f''(x)}{2!} \cdot h^2.
$$

Сложим почленно эти две формулы и получим:

$$
f(x-h) + f(x+h) \approx 2f(x) + h^2 f''(x),
$$
  

$$
f''(x) \approx \frac{f(x-h) - 2f(x) + f(x+h)}{h^2}.
$$
 (8.3)

Это так называемая центральная разностная производная второго порядка.

Решение уравнения теплопроводности с помошью явной схемы. Рассмотрим уравнение теплопроводности для однородного стержня при  $0 \le x \le l$ 

$$
\frac{\partial u}{\partial t} = \frac{\partial^2 u}{\partial x^2},
$$

где  $u(x, t)$  - температура;  $t$  - время. Пусть, кроме того, задано распределение температуры в начальный момент времени

$$
u(x,0) = F(x)
$$

и законы изменения температуры в зависимости от времени на концах стержня  $x = 0$ ,  $x = l$ :

$$
u(0, t) = \varphi(t),
$$
  

$$
u(l, t) = \psi(t).
$$

Требуется найти распределение температуры  $u = u(x, t)$  (вдоль стержня в любой момент времени t. Для этого введём пространственновременную систему координат  $\{x, t\}$  и в полуполосе  $t \ge 0$ ,  $0 \le x \le l$ построим прямоугольную сетку:

$$
x = i \cdot h
$$
,  $i = 0, 1, 2, \dots n$ ,  
\n $t = j \cdot k$ ,  $k = 0, 1, 2, \dots$ 

Шаг вдоль оси *Ох*:  $h = \frac{l}{n}$ ,

а шаг вдоль оси *Ot*:  $k = \sigma h^2$ ,  $\sigma$  = const.

Эти шаги, вообще говоря, различны. Величина  $\sigma$  будет указана ниже. Заменим уравнение теплопроводности конечно-разностным уравнением, используя формулы (8.2), (8.3). Тогда получим:

$$
\frac{u(x,t+k)-u(x,t)}{k}=\frac{u(x-h,t)-2u(x,t)+u(x+h,t)}{h^2}
$$

Если ввести обозначения

$$
x_i = i \cdot h, \quad t_j = j \cdot k, \quad u_{ij} = u(x_i, t_j),
$$

то конечно-разностное уравнение можно записать в более компактной форме:

$$
\frac{u_{i,j+1}-u_{i,j}}{\sigma h^2}=\frac{u_{i-1,j}-2u_{i,j}+u_{i+1,j}}{h^2}.
$$

Отсюла

$$
u_{i,j+1} = \sigma \cdot u_{i-1,j} + (1 - 2\sigma) u_{i,j} + \sigma u_{i+1,j}.
$$
 (8.4)

Из формулы (8.4) ясно, что, зная значение функции  $u(x, t)$  в точках  $j$ -го слоя  $t = j \cdot k$ , можно вычислить значение  $u(x, t)$  в точках следующего  $(j+1)$ -го слоя  $t = (j+1)k$ .

Осталось определить константу о. Она определяется таким образом, чтобы обеспечить устойчивость конечно-разностной схемы. Схема называется устойчивой, если малые погрешности, допущенные в процессе решения или в начальных условиях, уменьшаются или по крайней мере не увеличиваются при неограниченном возрастании текущего слоя.

Если провести соответствующие исследования, оказывается, что схема устойчива, если константа удовлетворяет условию

$$
0\leq \sigma\leq \frac{1}{2}.
$$

Причём наибольшая точность вычислений достигается при  $\sigma$ =1/6 Если выбрать именно такое  $\sigma$  и подставить его в (8.4), получим:

$$
u_{i,j+1} = \frac{1}{6} \Big( u_{i-1,j} + 4u_{i,j} + u_{i+1,j} \Big). \tag{8.5}
$$

Пример: Найти решение уравнения

$$
\begin{cases} u_t = u_{xx}, & t \ge 0, \quad 0 \le x \le 1, \\ u(x, 0) = 4x(1 - x), \\ u(0, t) = 0, \\ u(1, t) = 0. \end{cases}
$$

Возьмём  $h = 0, 1$ . Тогда

$$
k = \sigma h^2 = \frac{1}{6} \cdot 0, 01 = 0, 0017.
$$

Сначала проведем вычисления для  $j = 0$ . Для этого используем начальное и граничные условия задачи.

> $i = 0$ ,  $x_0 = 0$ ,  $u_{00} = 0$  из граничного условия,  $i = 1, x_1 = 0, 1, u_{1,0} = 4x_1(1 - x_1) = 0,36,$  $i = 2, x_2 = 0, 2, u_{2,0} = 4x_2(1 - x_2) = 0,64$

#### ИТ. Д.

Результат оформим в таблицу (табл. 8.1).

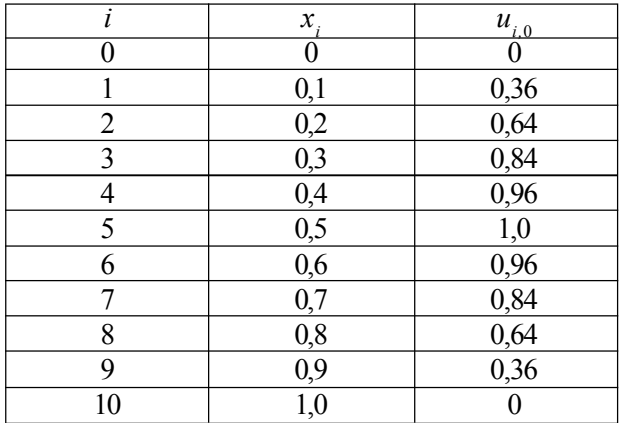

Пусть теперь  $i = 1$  и, значит,  $t = 0.0017$ . Для вычисления  $u(x, t)$ используем граничные условия, формулу (8.5) и результаты таблицы 8.1:

*i* = 0, 
$$
x_0 = 0
$$
,  $u_{0,1} = 0$  из границного условия,  
\n*i* = 1,  $x_1 = 0, 1$ ,  $u_{1,1} = 1/6(u_{0,0} + 4u_{1,0} + u_{2,0}) = 1/6(0 + 4 \cdot 0.36 + 0.64) = 0.347$ ,  
\n*i* = 2,  $x_2 = 0.2$ ,  $u_{2,1} = 1/6(u_{1,0} + 4u_{2,0} + u_{3,0}) = 0.627$ 

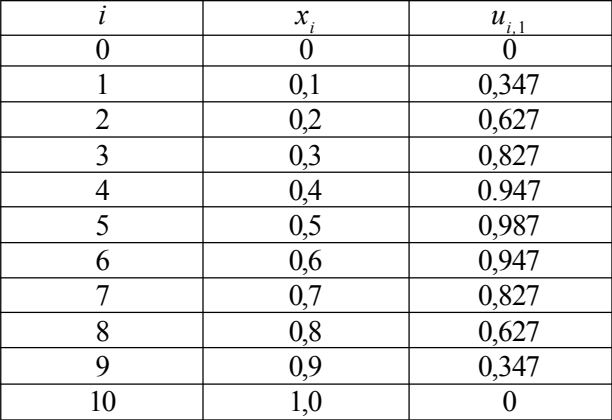

### и т. д. В итоге получим таблицу

Решение уравнения теплопроводности с помощью неявной схемы. Недостатком метода, рассмотренного в предыдущем разделе, является слишком малый шаг по времени, который невозможно увеличить, не потеряв устойчивости метода. Поэтому существует альтернативная схема с большим шагом - так называемая неявная схема.

Рассмотрим снова решение уравнения теплопроводности:

$$
\begin{cases}\n\frac{\partial u}{\partial t} = \frac{\partial^2 u}{\partial x^2}, & t \ge 0, \quad 0 \le x \le 1, \\
u(x, 0) = F(x), \\
u(0, t) = \varphi(t), \\
u(1, t) = \psi(t).\n\end{cases}
$$

Построим прямоугольную сетку  $x_i = i \cdot h$ ,  $t_j = j \cdot k$ , и запишем конечно-разностное уравнение вместо дифференциального уравнения в частных производных:

$$
\frac{u_{i,j+1} - u_{i,j}}{k} = \frac{u_{i-1,j+1} - 2u_{i,j+1} + u_{i+1,j+1}}{h^2}
$$

(отметим, что правая часть уравнения записана для  $(j + 1)$ -го слоя). Если обозначить  $s = h^2/k$ , то уравнение можно переписать в виде

$$
u_{i-1,j+1} - (2+s)u_{i,j+1} + u_{i+1,j+1} = -su_{ij}.
$$
 (8.6)

Как известно из граничных условий,

$$
u_{0,j+1} = \varphi(t_{j+1}), \quad u_{n,j+1} = \psi(t_{j+1}).
$$

Остальные значения будем искать методом прогонки. В этом методе предполагается, что

$$
u_{i,j+1} = a_{i,j+1} \left( b_{i,j+1} + u_{i+1,j+1} \right), \tag{8.7}
$$

где  $a_{i,j+1}, b_{i,j+1}$  - некоторые неизвестные коэффициенты. Если подставить (8.7) в (8.6) и сопоставить полученные формулы, можно определить аналитические выражения для этих неизвестных коэффициентов

$$
a_{i,j+1} = \frac{1}{(2+s) - a_{i-1,j+1}},
$$
  
\n
$$
b_{i,j+1} = a_{i-1,j+1}b_{i-1,j+1} + s \cdot u_{ij}, \quad i = 2, 3, \dots n-1.
$$
\n(8.8)

Отдельно получаются выражения для  $i = 1$ . В этом случае

$$
a_{1,j+1} = \frac{1}{2+s},
$$
  
\n
$$
b_{1,j+1} = u_{0,j+1} + s \cdot u_{1,j} = \varphi(t_{j+1}) + s \cdot u_{1,j}.
$$
\n(8.9)

Итак, при  $j = 0$  мы вычисляем  $u_{i,0}$  из начального условия:  $u_{i,0} = F(x_i)$ . При  $j = 1$  сначала происходит прямой ход метода прогонки, т. е. вычисление коэффициентов (см. (8.8), (8.9)):

$$
a_{1,1} = \frac{1}{2+s}, \quad b_{1,1} = \varphi(t_1) + s \cdot u_{1,0},
$$
  
\n
$$
a_{2,1} = \frac{1}{2+s-a_{1,1}}, \quad b_{2,1} = a_{1,1}b_{1,1} + s \cdot u_{2,0}
$$
  
\n
$$
a_{3,1} = \frac{1}{2+s-a_{2,1}}, \quad b_{3,1} = a_{2,1}b_{2,1} + s \cdot u_{3,0}
$$

и т. д. Затем обратным ходом метода прогонки по формуле (8.7) определяем  $u_{i}$ :

$$
u_{n,1} = \psi(t_1),
$$
  
\n
$$
u_{n-1,1} = a_{n-1,1} (b_{n-1,1} + u_{n,1}),
$$
  
\n
$$
u_{n-2,1} = a_{n-2,1} (b_{n-2,1} + u_{n-1,1}),
$$
  
\n...  
\n
$$
u_{1,1} = a_{1,1} (b_{1,1} + u_{2,1}),
$$
  
\n
$$
u_{0,1} = \varphi(t_1).
$$

Пример: Рассмотрим то же уравнение, что и в предыдущем разделе:

$$
\begin{cases} u_t = u_{xx}, & t \ge 0, \quad 0 \le x \le 1, \\ u(x, 0) = 4x(1-x), \\ u(0, t) = 0, \\ u(1, t) = 0. \end{cases}
$$

Решим его, используя неявную схему. Возьмем шаг  $h = 0, 1, a k = 0, 01$ . Тогда  $s = h^2/k = 1$ .

При  $j = 0$  мы получим таблицу (8.1). Пусть теперь  $j = 1$ . Прямым ходом метода прогонки вычисляем коэффициенты

$$
a_{1,1} = \frac{1}{2+s} = \frac{1}{3} = 0,333, \quad b_{1,1} = \varphi(0) + s \cdot u_{1,0} = 0 + 1 \cdot 0,36 = 0,36,
$$
  
\n
$$
a_{2,1} = \frac{1}{2+s-a_{1,1}} = \frac{1}{3-0,333} = 0,374, \quad b_{2,1} = a_{1,1} \cdot b_{1,1} + s \cdot u_{2,0} = 0,76,
$$
  
\n
$$
a_{3,1} = 0,381, \quad b_{3,1} = 1,124,
$$
  
\n
$$
a_{4,1} = 0,382, \quad b_{4,1} = 1,388,
$$
  
\n
$$
a_{5,1} = 0,382, \quad b_{5,1} = 1,530,
$$

 $a_{61} = 0,382, b_{61} = 1,544,$  $a_{7,1} = 0,382, b_{7,1} = 1,430,$  $a_{81} = 0,382, b_{81} = 1,186,$  $a_{9,1} = 0,382, b_{9,1} = 0,813.$ 

Далее обратным ходом вычисляем  $u_{i}$ :

 $u_{101} = 0$  из граничного условия,

$$
u_{9,1} = a_{9,1} (b_{9,1} + u_{10,1}) = 0,311,
$$
  

$$
u_{8,1} = a_{8,1} (b_{8,1} + u_{9,1}) = 0,572,
$$

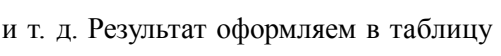

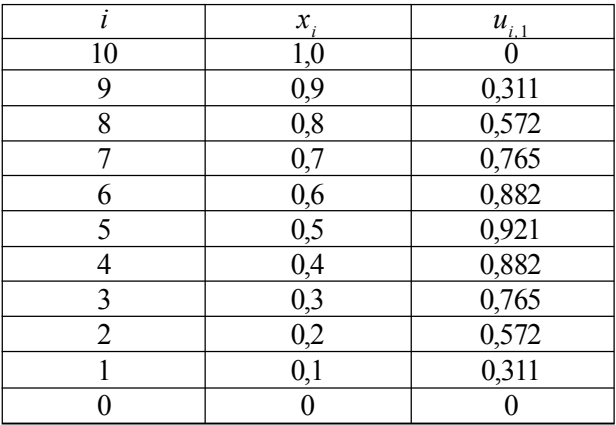

## $\overline{J}$  umepamypa

[1]  $\pi$ . 2, c. 490-509. [3] c. 308-312. [4] c.  $431 - 434$ .

## 9. РЕКОМЕНДАЦИИ ПО ВЫПОЛНЕНИЮ И ОФОРМЛЕНИЮ КОНТРОЛЬНОЙ РАБОТЫ

Контрольная работа выполняется в отдельной тетради. Задачи контрольной работы выбираются в соответствии с вариантом, которому соответствует первая буква Вашей фамилии.

Задачи следует выполнять в последовательности, указанной в контрольной работе. Оформлять задачи следует так, как указано в разобранных выше примерах.

## Задачи контрольной работы

Задача 1. Найти с помощью метода Ньютона корень уравнения в указанном промежутке с точностью  $\varepsilon = 0.001$ .

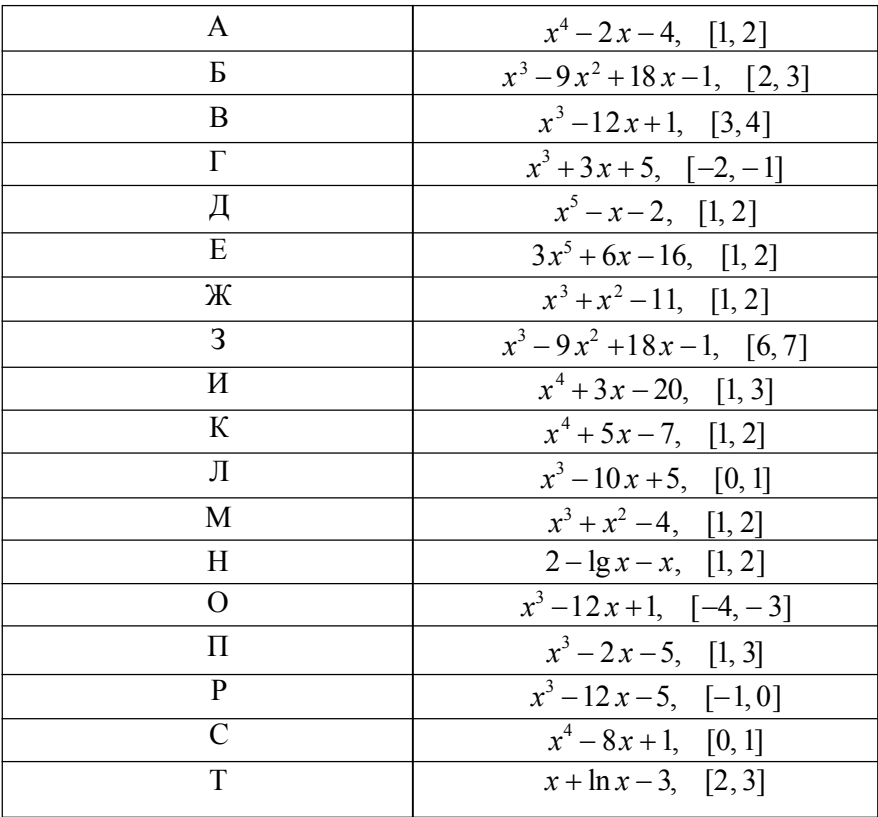

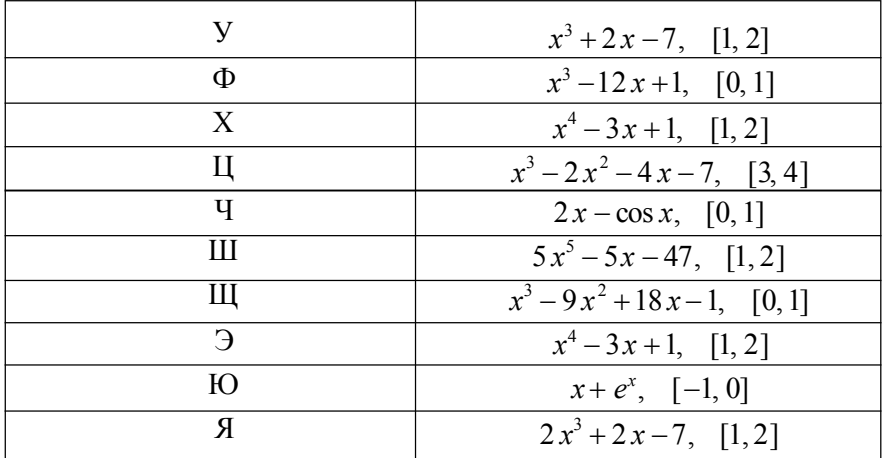

Задача 2. С помощью метода Гаусса найти решение системы линейных алгебраических уравнений

$$
\begin{cases}\n(1+\alpha)x_1 + 0.17x_2 - 0.25x_3 + 0.54x_4 - 0.3 - \beta = 0, \\
0.47x_1 + (1+\alpha)x_2 + 0.67x_3 - 0.32x_4 - 0.5 - \beta = 0, \\
-0.11x_1 + 0.35x_2 + (1+\alpha)x_3 - 0.74x_4 - 0.7 - \beta = 0, \\
0.55x_1 + 0.43x_2 + 0.36x_3 + (1+\alpha)x_4 - 0.9 - \beta = 0.\n\end{cases}
$$

Задача 3. Используя метод простой итерации, найти решение системы линейных алгебраических уравнений с точностью  $\varepsilon = 10^{-3}$ .

$$
\begin{cases}\n(3,81+\alpha)x_1 + 0,25x_2 + 1,28x_3 = 4,21, \\
2,25x_1 + (4,58+\alpha)x_2 + 1,32x_3 = 6,47+\beta, \\
5,31x_1 + 0,98x_2 + (6,28+\alpha)x_3 = 2,38.\n\end{cases}
$$

Параметры  $\alpha$  и  $\beta$  для задачи 2 и 3 даны в следующей таблице.

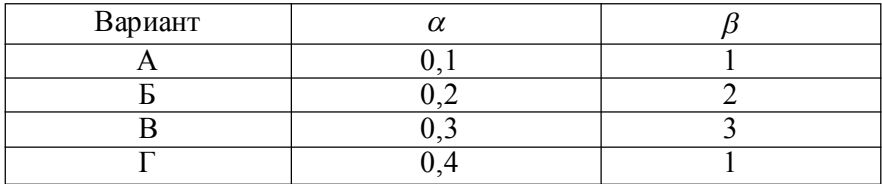

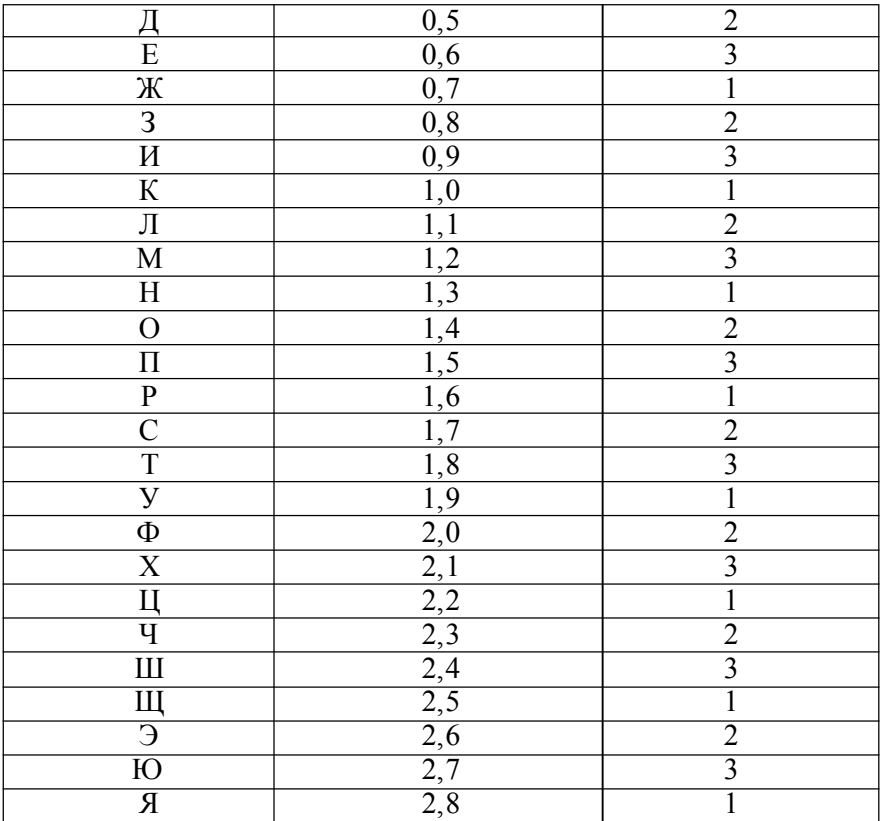

#### Задача 4.

1. Вычислить  $y(0,15)$  с помощью интерполяционной формулы Ньютона (точность  $\varepsilon = 0.01$ ).

2. Аппроксимировать многочленом второй степени по методу наименьших квадратов функцию, заданную таблицей.

Ниже приведены значения табличной функции для задачи 4. Значения  $x_i = i \cdot 0, 1$ ;  $1 \le i \le 20$  одинаковы для всех вариантов.

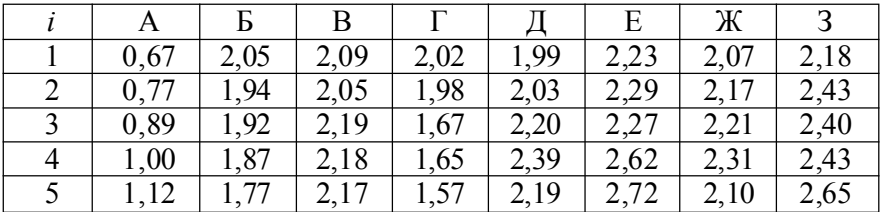

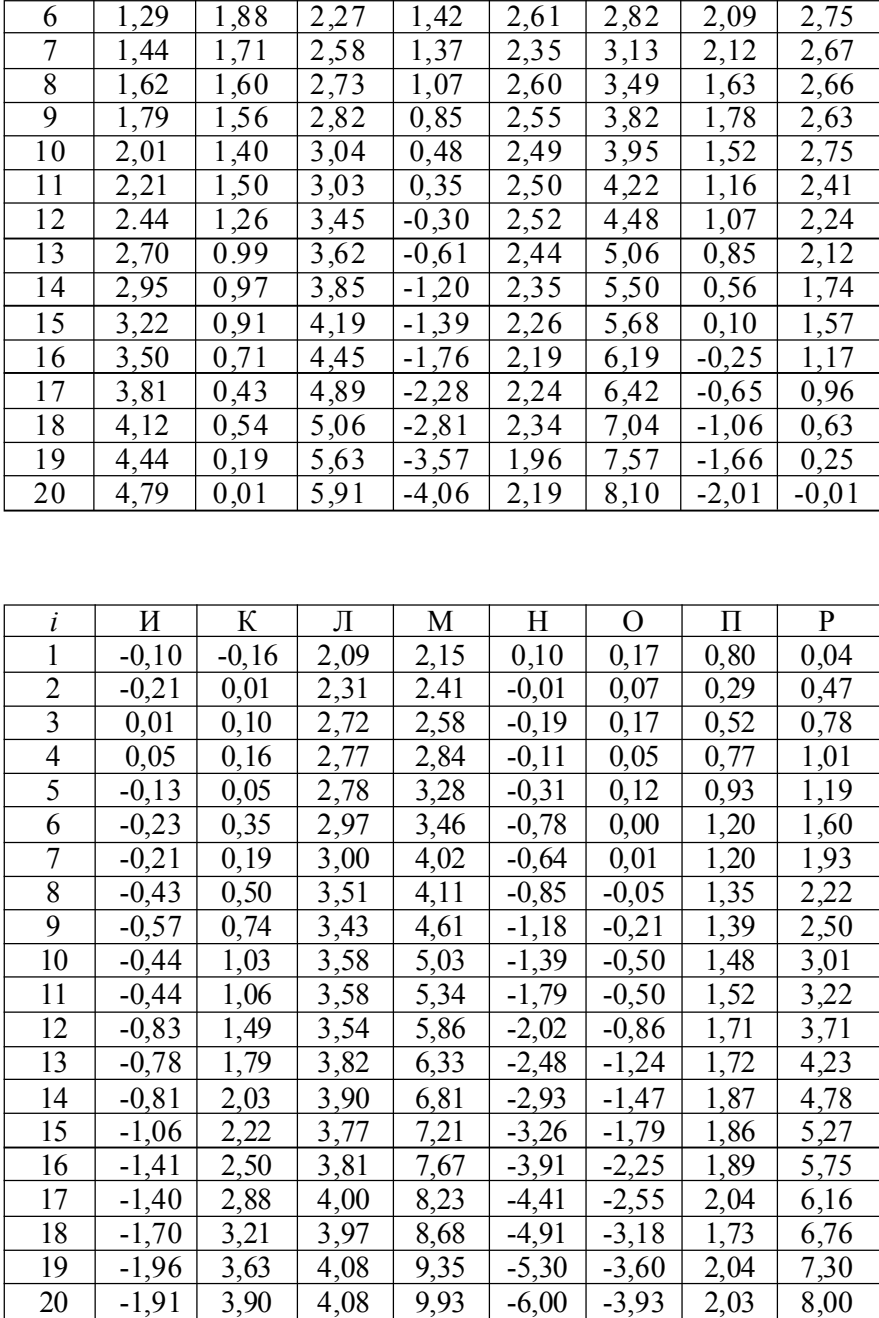

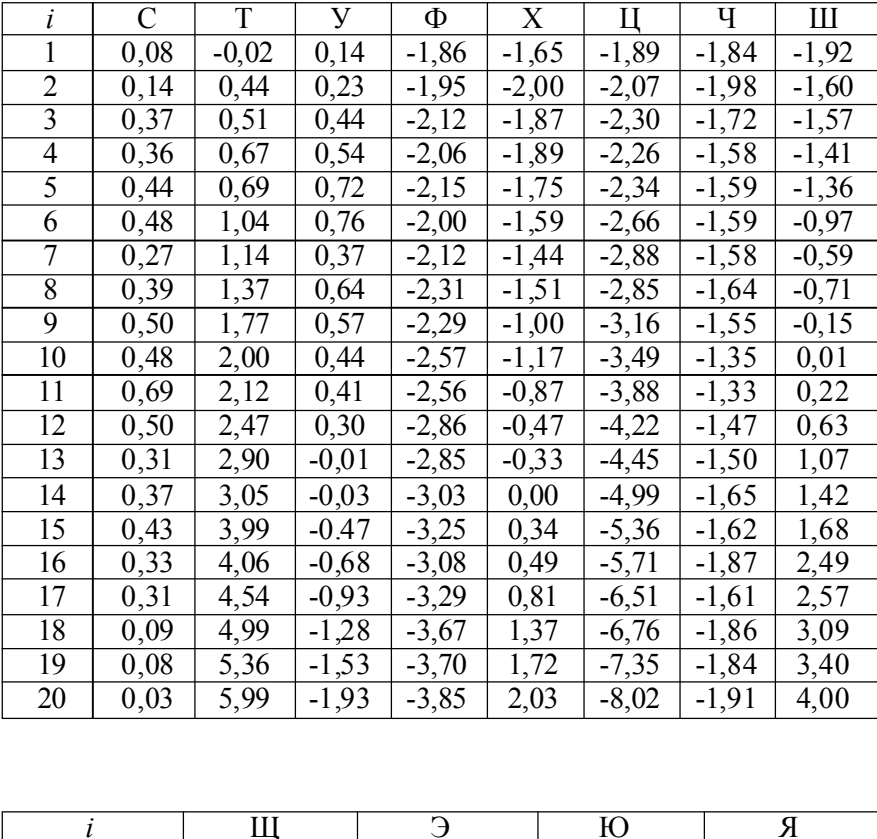

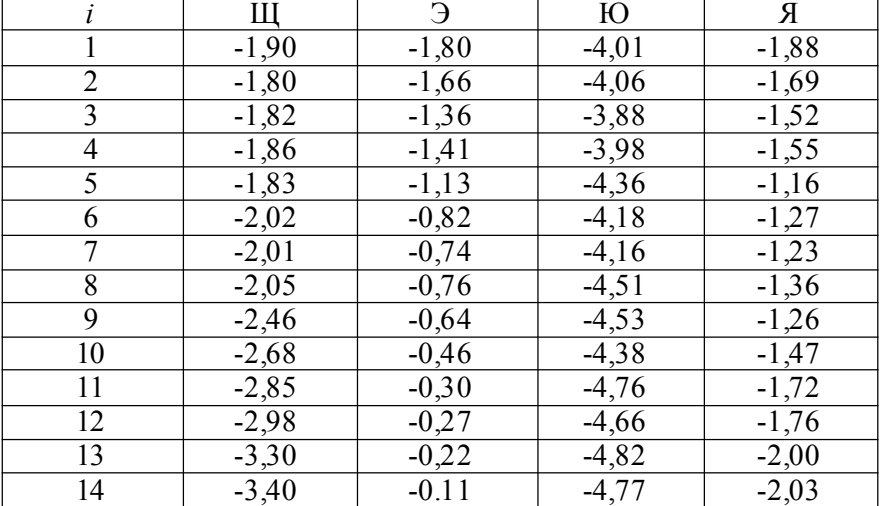

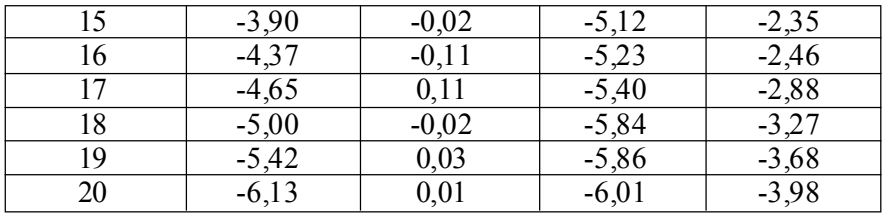

# Задача 5.

- 
- 1. Вычислить интеграл по формуле Симпсона при  $2n = 10$ .<br>2. Вычислить тот же интеграл по формуле Гаусса при  $n = 5$ .

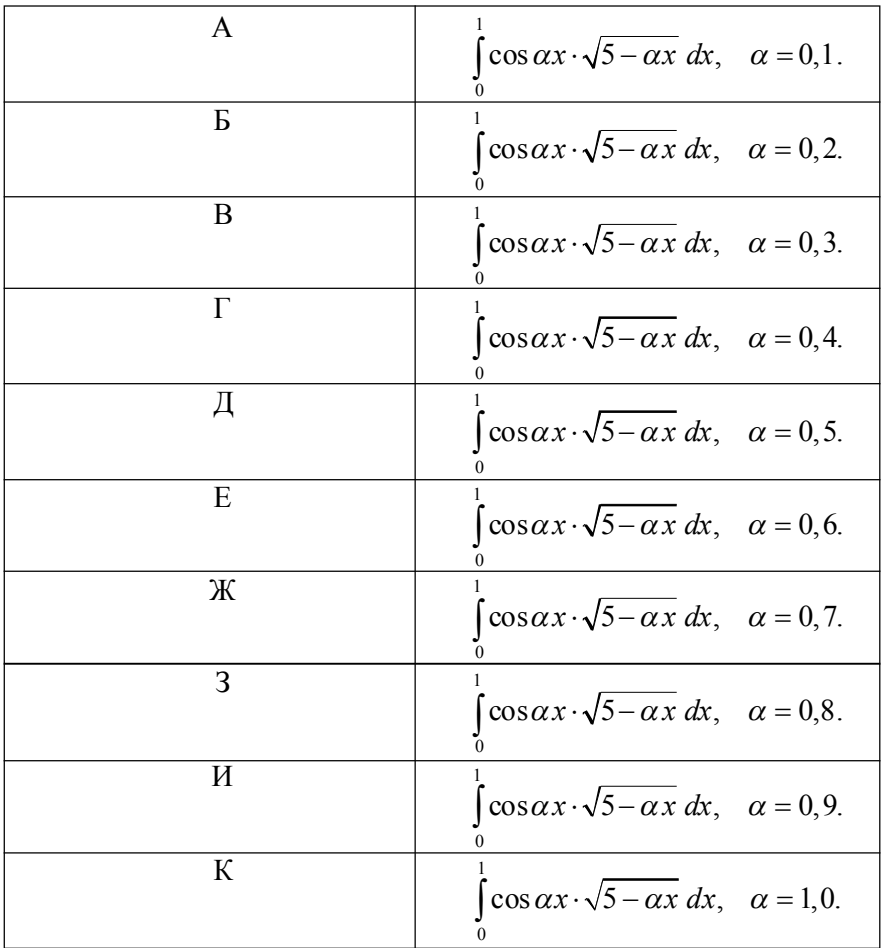

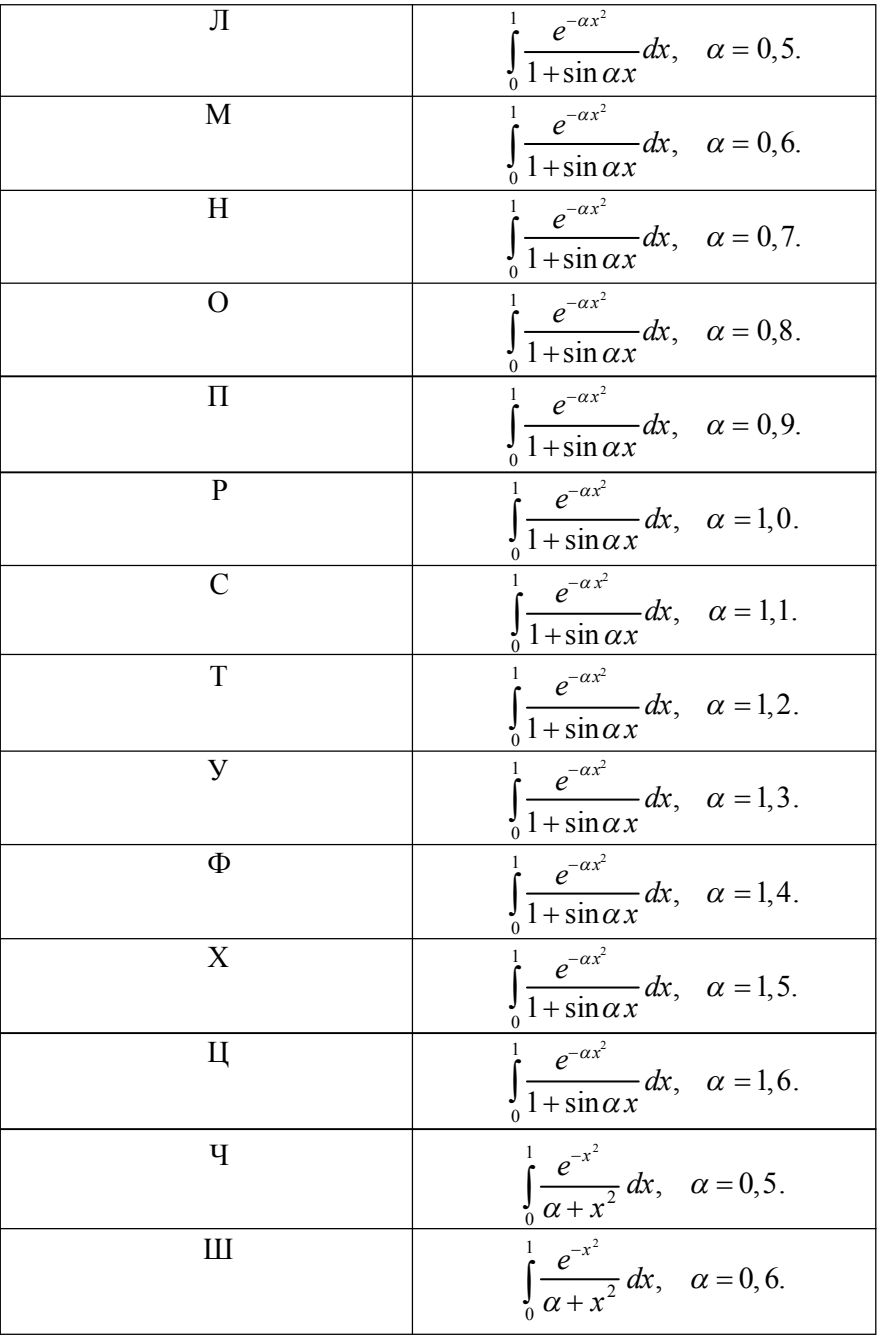

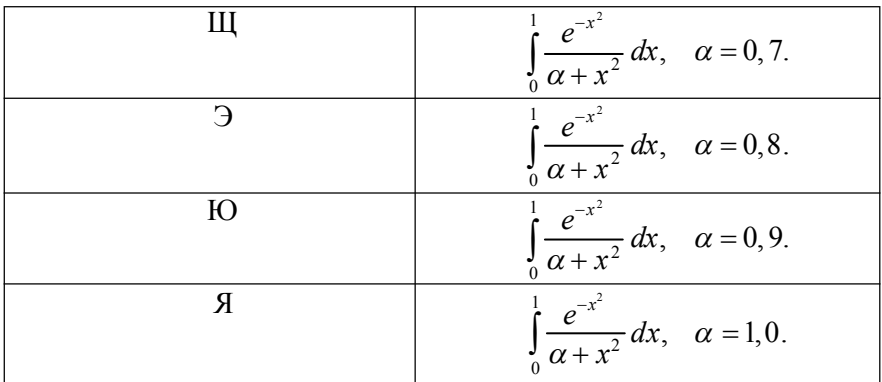

Задача 6. Применяя метод Эйлера, найти на отрезке [0, 1] решение дифференциального уравнения с начальным условием  $y(0) = 0$  с шагом  $h = 0, 1$ . Построить график.

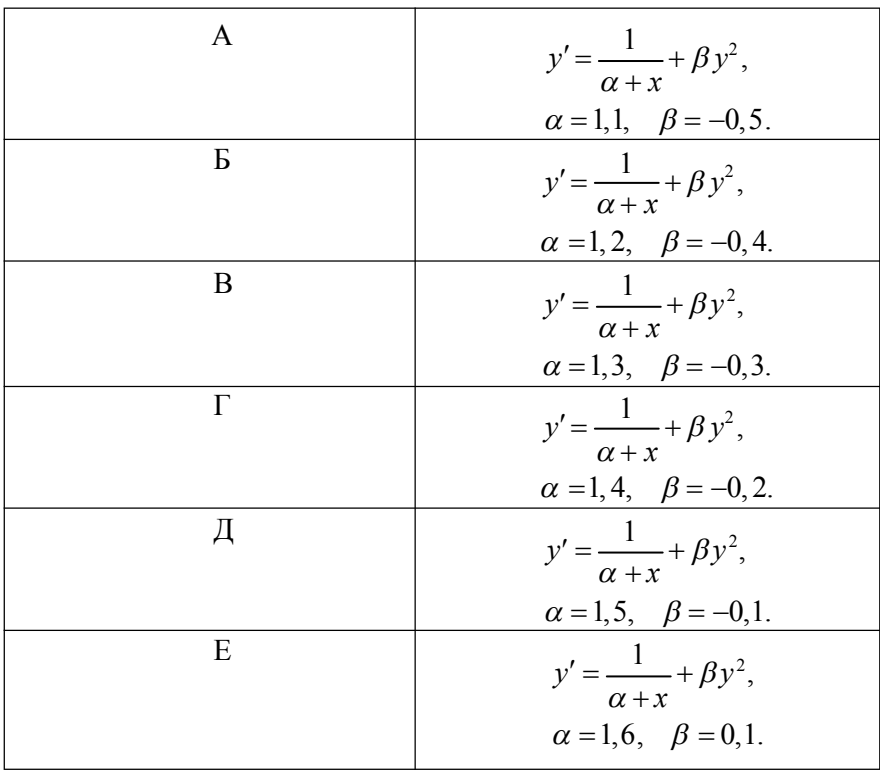

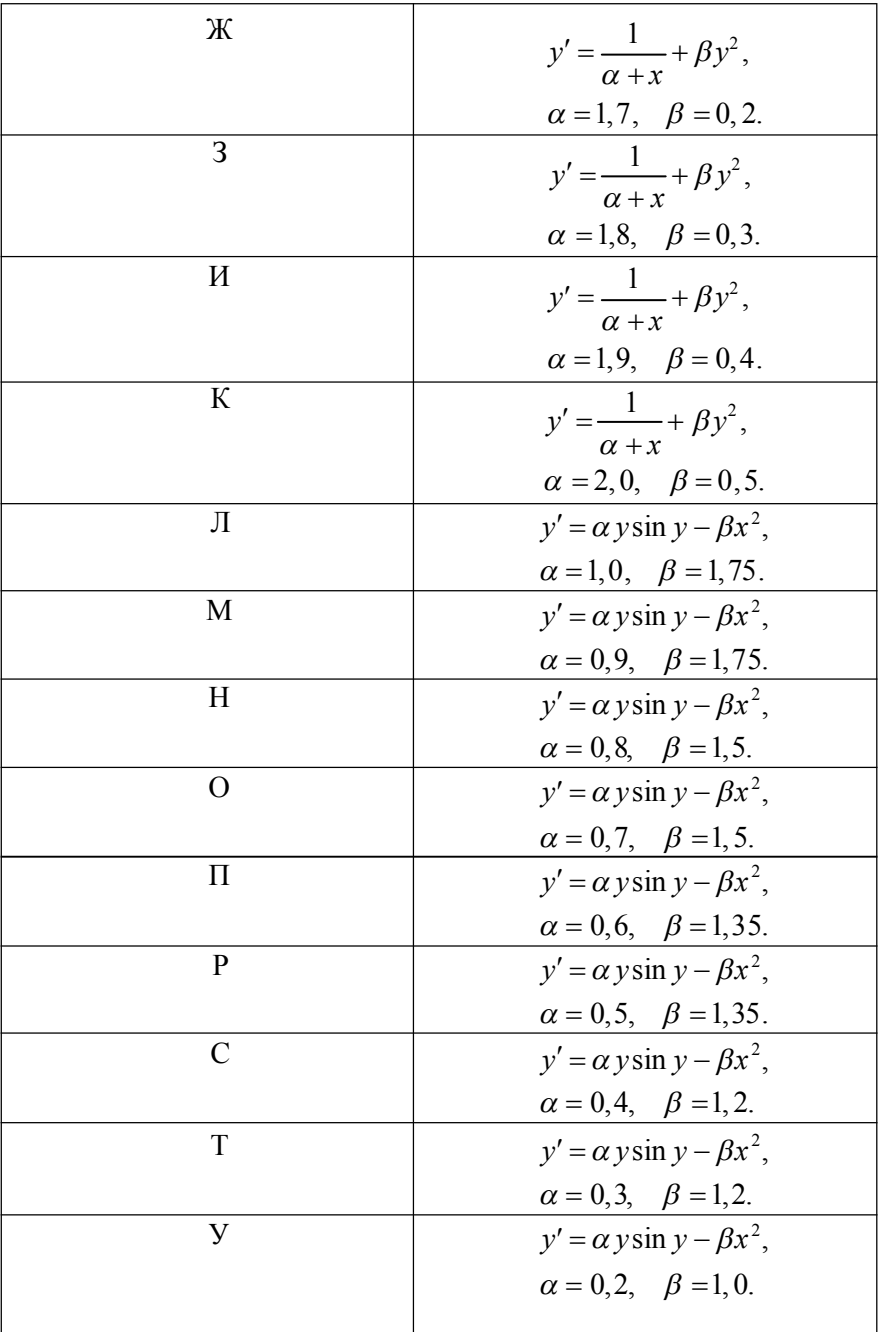

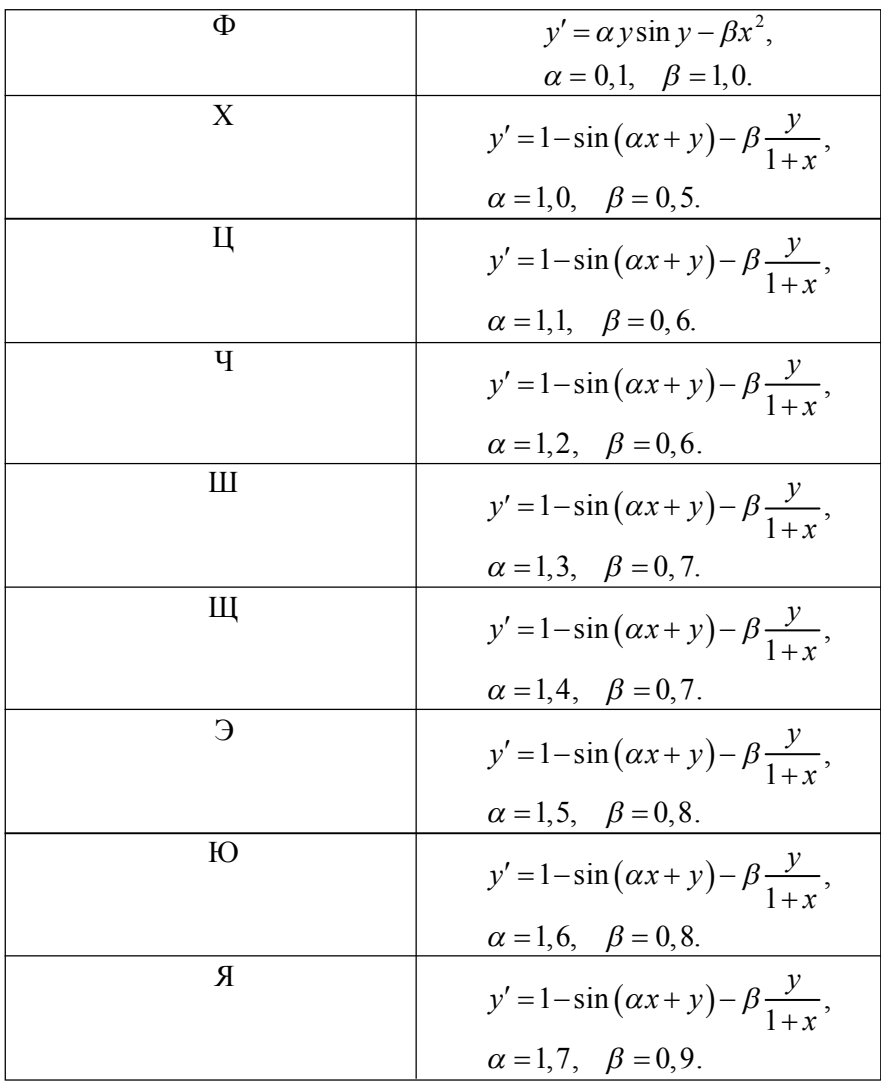

# Задача 7.

1. Найти решение уравнения теплопроводности

$$
\begin{cases} u_t = u_{xx}, & 0 \le x \le 1, \\ u(0,t) = 0, & u(1,t) = 0, \\ u(x,0) = \varphi(x) \end{cases}
$$

по явной разностной схеме, взяв  $h = 0, 1, t = 0, 0017$ .

2. Решить то же уравнение по неявной разностной схеме при  $h =$  $0,1, t = 0,01.$ 

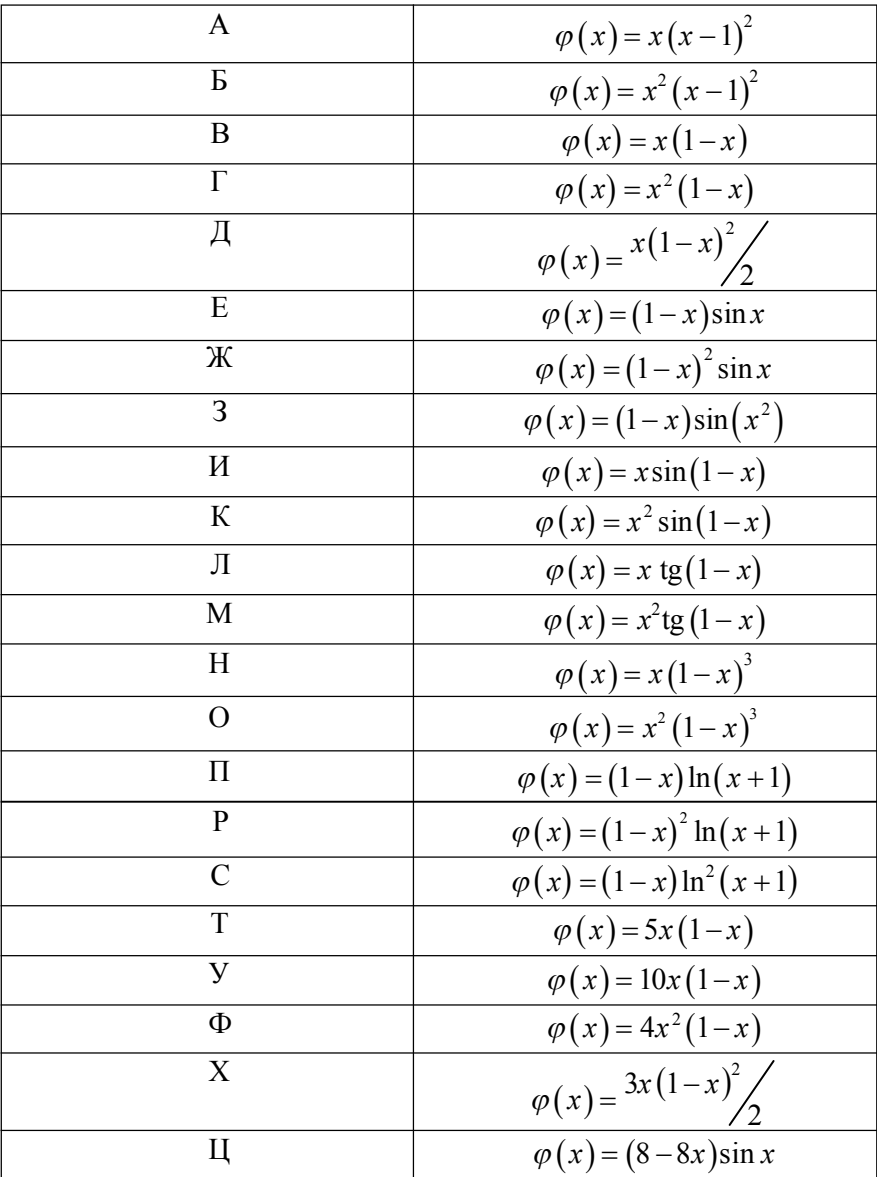

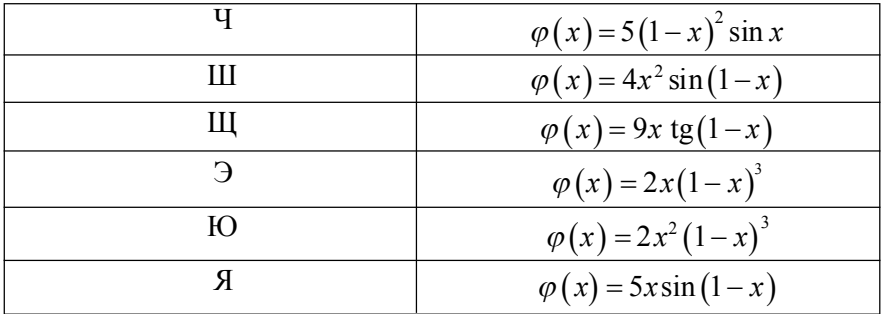

# **СОДЕРЖАНИЕ**

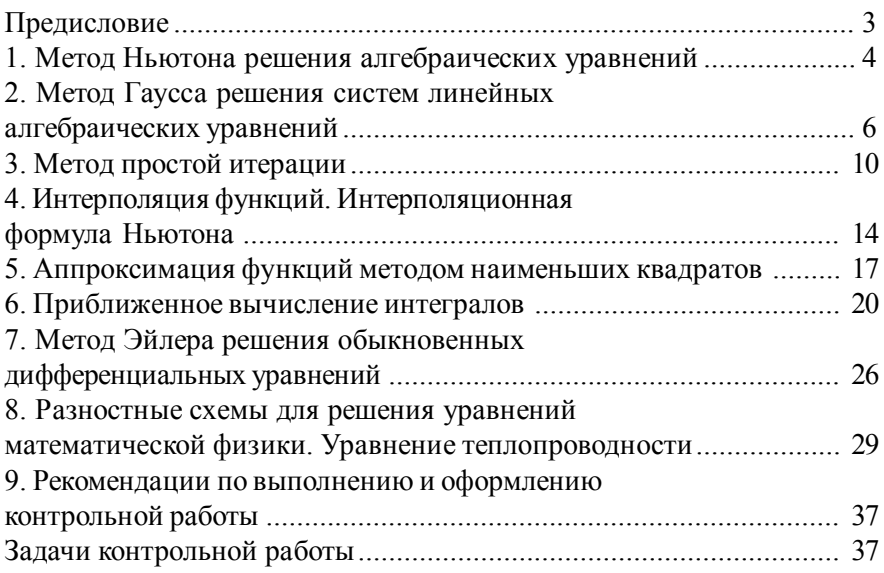

у ч е б н о е и з д а н и е

### МЕТОДИЧЕСКИЕ УКАЗАНИЯ ДЛЯ ВЫПОЛНЕНИЯ КОНТРОЛЬНЫХ РАБОТ

по дисциплине

## «ВЫЧИСЛИТЕЛЬНАЯ МАТЕМАТИКА»

*Составитель*: В.В. Петрова *Редактор*: О.С. Крайнова *Компьютерная верстка*: К.П. Ерёмин

ЛР № 020309 от 30.12.96

Подписано в печать 31.03.15. Формат  $60 \times 90^{1/16}$ . Гарнитура "Таймс". Печать цифровая. Усл. печ. л. 3,25. Тираж 200 экз. Заказ № 396. РГГМУ, 195196, Санкт-Петербург, Малоохтинский пр. 98. Отпечатано в ЦОП РГГМУ